# eFakture – Knjižno odobrenje za avans

Sa novim izmenama na SEF-u (verzija 3.3), omogućeno je da se knjižno odobrenje izda i za avansni račun, nezavisno od toga da li je primalac avansni račun prihvatio ili ne, pa je u skladu sa tim u programu dorađeno izdavanje knjižnog odobrenja za avanse. Knjižno odobrenje se izdaje kad npr. dolazi do raskida ugovora i povraćaja avansa (celokupnog ili dela).

Ukoliko je na SEF poslat avansni račun na osnovu kojeg je došlo do raskida ugovora, potrebno je za taj avansni račun izdati knjižno odobrenje u celokupnom iznosu ili samo deo.

Modul Finansijsko poslovanje – Knjižna odobrenja/zaduženja – Finansijsko odob./zad.kupca. Sa F5 se otvori novo zaglavlje, popune odgovarajući podaci (Datum prometa, Datum izdavanja, Šifra partnera, Broj dokumenta – može se upisati broj avansnog računa), otkuca se šifra za knjižno odobrenje, količina -1 i iznos avansnog računa za koji se isto radi (*[Slika 1](#page-0-0)*).

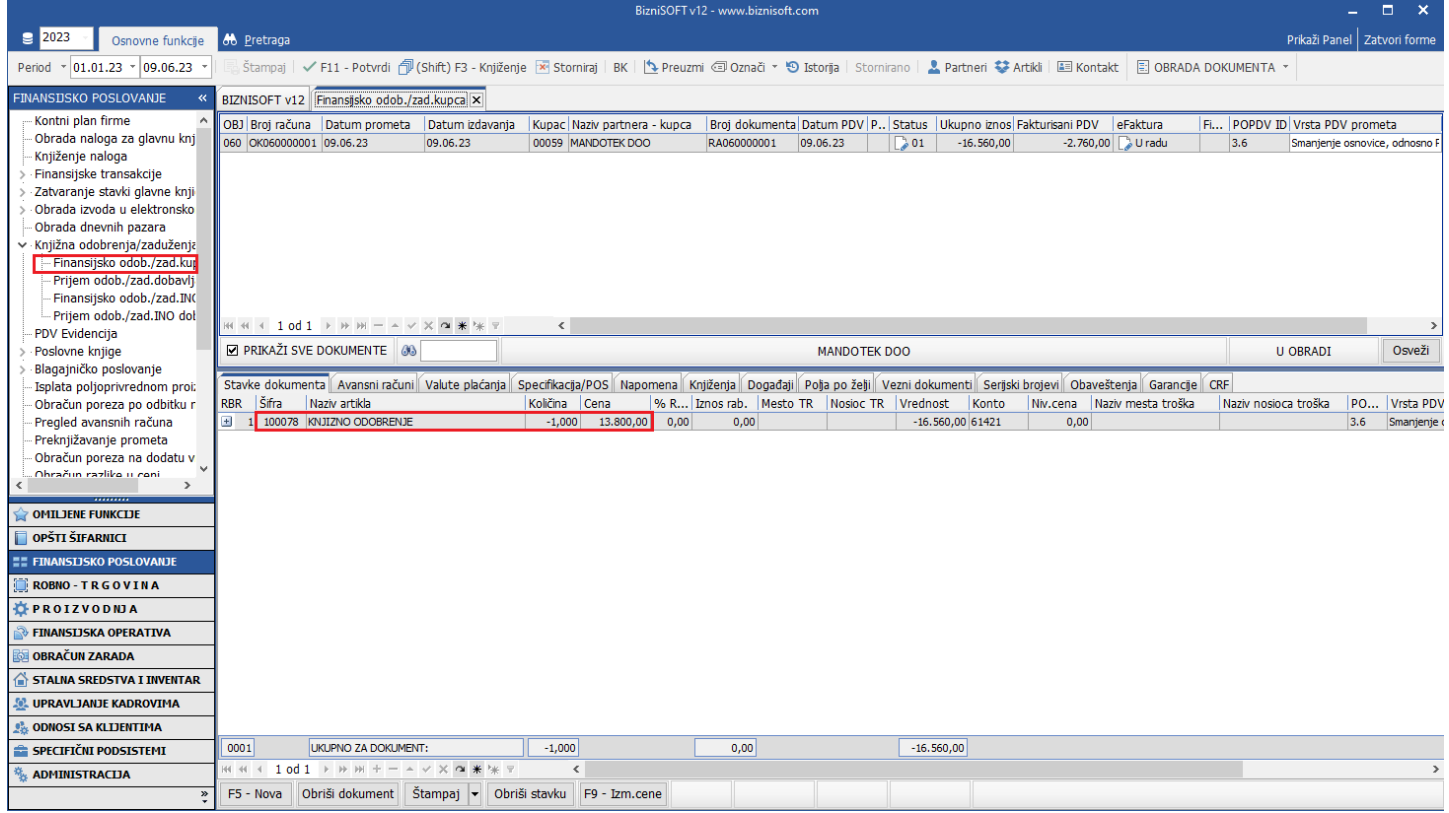

Slika 1 - Formiranje knjižnog odobrenja

<span id="page-0-0"></span>U tabu Avansni računi, označi se odgovarajući avans, pa klikne na Prihvati avansni račun ili se upiše iznos za koji se radi odobrenje (ukoliko je u pitanju deo avansnog računa), pa se onda klikne na Prihvati avansni račun (*[Slika 2](#page-1-0)*).

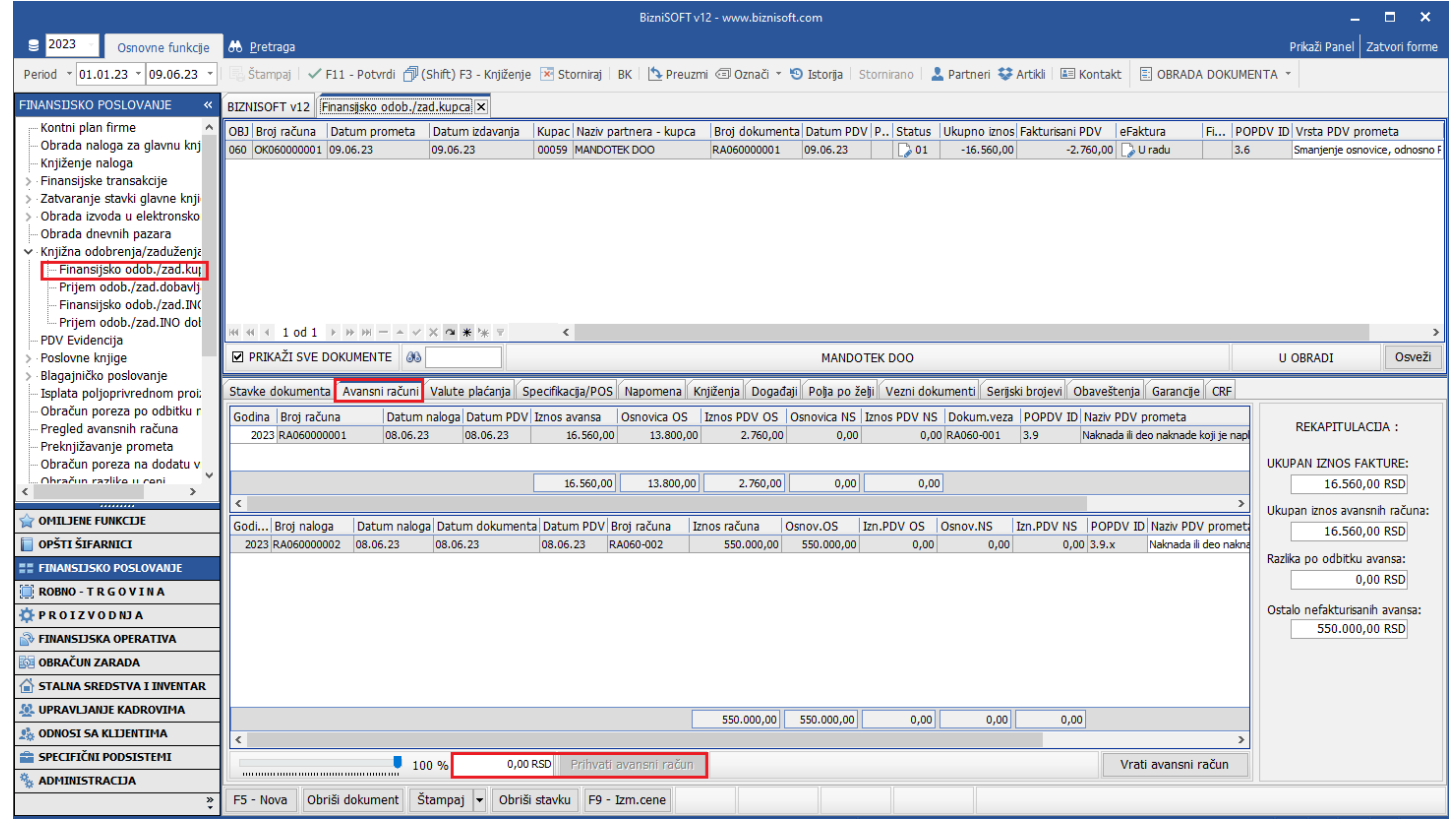

Slika 2 - Prihvatanje avansnog računa

<span id="page-1-0"></span>Posle ovoga, u tabu Specifikacija/POS potrebno je na padajući meni izabrati odgovarajući Osnov odobrenja – **Pojedinačan avans**, godina iz koje je avansni račun i u prozoru Spisak dokumenata upisati broj avansnog računa (upisuje se bez prefiksa 23-) (*[Slika 3](#page-1-1)*).

|                                                                                                    | BizniSOFT v12 - www.biznisoft.com                                                                                                    |                                                | п                                                                     |
|----------------------------------------------------------------------------------------------------|----------------------------------------------------------------------------------------------------|------------------------------------------------|-----------------------------------------------------------------------|
| $\boxed{2023}$<br>Osnovne funkcije                                                                                                    | <b>86</b> Pretraga                                                                                                    |                                                | Prikaži Panel   Zatvori forme                                         |
| $\frac{1}{2}$ 01.01.23 $\frac{1}{2}$ 09.06.23<br>Period                                                                                                    | Štampaj   √F11 - Potvrdi r (Shift) F3 - Knjiženje [x Stomiraj   BK   [steruzmi 回 Označi * 10 Istorija   Stomirano   2 Partneri 娄 Artiki   国 Kontakt   国 OBRADA DOKUMENTA *                                                                                                    |                                                |                                                                       |
| <b>FINANSIJSKO POSLOVANJE</b>                                                                                                    | BIZNISOFT v12 Finansijsko odob./zad.kupca X                                                                                                    |                                                |                                                                       |
| Kontni plan firme<br>Obrada naloga za glavnu knj<br>Knjiženje naloga<br>Finansijske transakcije<br>Zatvaranje stavki glavne knji<br>Obrada izvoda u elektronsko<br>Obrada dnevnih pazara                                                                                                    | Broj dokumenta Datum PDV P., Status Ukupno iznos Fakturisani PDV<br>OBJ Broj računa Datum prometa<br>Datum izdavanja<br>Kupac Naziv partnera - kupca<br>060 OK060000001 09.06.23<br>09.06.23<br>09.06.23<br>00059 MANDOTEK DOO<br>RA060000001<br>$\Box$ 01                                                                                                    | eFaktura<br>$-16.560,00$<br>$-2.760,00$ U radu | Fi POPDV ID Vrsta PDV prometa<br>3.6<br>Smanjenje osnovice, odnosno F |
| v Knjižna odobrenja/zaduženja<br>Finansijsko odob./zad.kup<br>Prijem odob./zad.dobavlj<br>Finansijsko odob./zad.INO<br>Prijem odob./zad.INO dol<br>PDV Evidencija                                                                                                    | $\langle$                                                                                                    |                                                |                                                                       |
| Poslovne knjige<br>Blagajničko poslovanje                                                                                                    | PRIKAŽI SVE DOKUMENTE 3<br><b>MANDOTEK DOO</b>                                                                                                    |                                                | Osveži<br><b>U OBRADI</b>                                             |
| Isplata poljoprivrednom proi:<br>Obračun poreza po odbitku r<br>Pregled avansnih računa<br>Preknjižavanje prometa<br>Obračun poreza na dodatu v<br>Obračun razliko u coni<br>$\rightarrow$<br><b>OMILJENE FUNKCIJE</b><br>OPŠTI ŠIFARNICI<br><b>EE FINANSIJSKO POSLOVANJE</b><br><b>ROBNO-TRGOVINA</b><br><b>EPROIZVODNJA</b><br><b>EINANSIJSKA OPERATIVA</b><br><b>OBRAČUN ZARADA</b><br>STALNA SREDSTVA I INVENTAR | Specifikacija/POS Napomena Knjiženja Događaji   Polja po želji   Vezni dokumenti   Serijski brojevi   Obaveštenja   Garancije   CRF<br>Stavke dokumenta Avansni računi Valute plaćanja<br>Cekovi (BSRNUU29):<br>0,00 RSD<br>Podaci za registraciju dokumenta<br>Kartica (BSRN0028):<br>0,00 RSD<br>П<br>Osnov odobrenja: Pojedinačan avans<br>Refundacija 1 (BSRN0134):<br>0,00 RSD<br>Godina dokumenta: 2023<br>Refundacija 2 (BSRN0135):<br>0,00 RSD<br>Ostalo 1 (BSRN0136):<br>Spisak dokumenta RA060000001<br>0,00 RSD<br>(odvojeno zarezom):<br>Gratis (BSRN0137):<br>0,00 RSD<br>Nakon menjanja specifikacije proverite valute !<br>$\blacktriangledown$<br>Mesto prometa:<br>Poreska oslobođenja za eFakture:<br>$ $ (nije definisan) $\sim$<br>(niie definisan)<br>Za period:<br>Sa pravom na odbitak (Z): nema<br>$\overline{\phantom{a}}$<br>Bez prava na odbitak (E): nema<br>$\cdot$<br>Nije predmet PDV 1 (O): nema<br>$\overline{\phantom{a}}$<br>Nije predmet PDV 2 (OE): nema |                                                |                                                                       |
| <b>SP. UPRAVLJANJE KADROVIMA</b><br><b>CA ODNOSI SA KLIJENTIMA</b><br>SPECIFIČNI PODSISTEMI<br><b>ADMINISTRACIJA</b><br>$\gg$                                                                                                    | Obrnuti obračun PDV (AE): nema<br>$\overline{\phantom{0}}$<br>Izuzimanje od PDV (R): nema<br>$\overline{\phantom{a}}$<br>Poseb.post.oporeziv. (SS): nema<br>$\overline{\phantom{a}}$<br>eFaktura datum PDV: Auto<br>Obriši dokument Štampaj v Obriši stavku F9 - Izm.cene<br>F5 - Nova                                                                                                    |                                                |                                                                       |

Slika 3 - Popunjavanje osnova za odobrenje

<span id="page-1-1"></span>Kad je prihvaćen avans, izabran osnov..., knjižno odobrenje se potvrđuje (šalje na SEF) i knjiži.

### Napomena:

Ako se u zaglavlju ne izabere odgovarajuća vrsta PDV prometa, prilikom knjiženja, program će na osnovu toga što je količina u odobrenju sa znakom minus, postaviti odgovarajuću vrstu PDV prometa (3.6). Ukoliko je potrebna neka druga vrsta PDV prometa, onda je najbolje da se ista izabere prilikom popunjavanja zaglavlja.

Knjiženje u finansijskom se vrši na konta koja su definisana u tabeli računa automatskog knjiženja (BSRN0046, BSRN0047, BSRN0068, BSRN0069, BSRN0154 i BSRN0155 i BSRN0071, BSRN0072 ukoliko se prilikom knjiženja odobrenje knjiži na razgraničenje) u zavisnosti koja je poreska stopa u pitanju (*[Slika 4](#page-2-0)*).

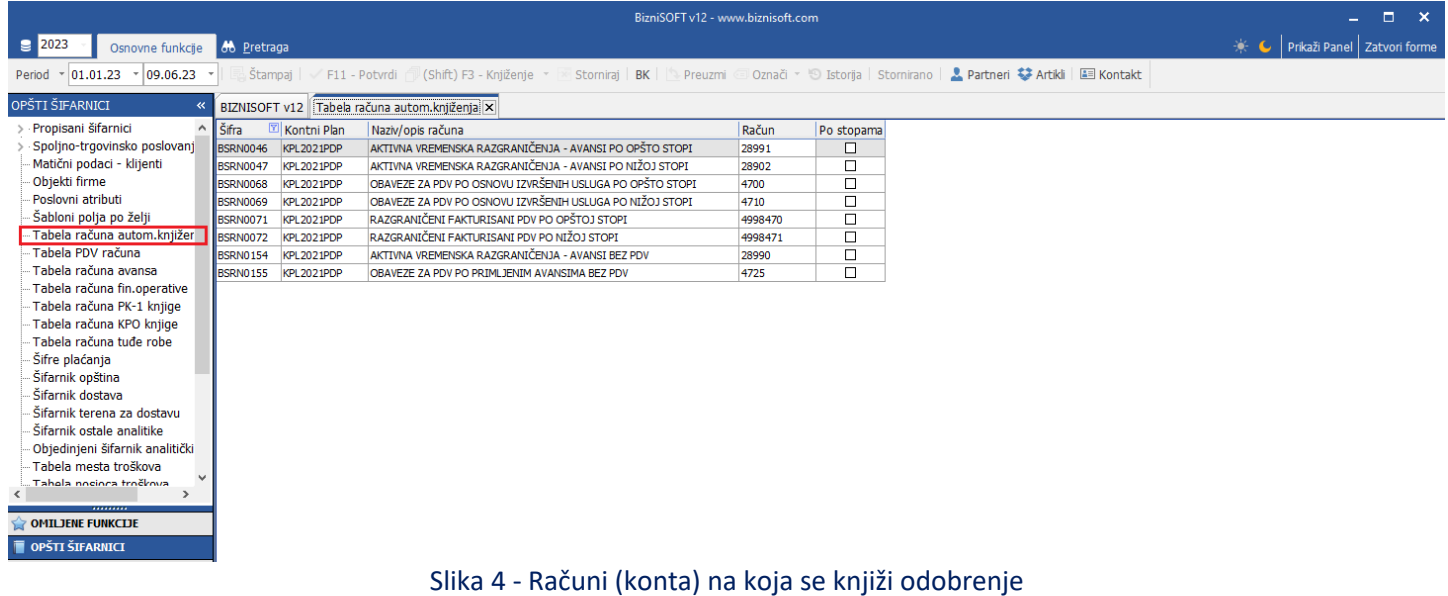

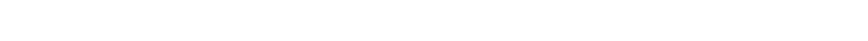

<span id="page-2-0"></span>Prilikom knjiženja knjižnog odobrenja, automatski će se aktivirati prozor za razgraničenje PDV, kako bi se razgraničio PDV dok se od kupca ne dobije overeno Obaveštenje o umanjenju PDV. Tom prilikom je potrebno označiti Tip razgraničenja: Osnovica i PDV, Tip naloga: Razgraničen PDV, čekirati F3 – Proknjiži svuda, pa OK / Proknjiži (*[Slika 5](#page-2-1)*).

|                                                              |                                                                                                    | BizniSOFT v12 - www.biznisoft.com     |                                             |                                                                                                    |                                                |
|--------------------------------------------------------------|----------------------------------------------------------------------------------------------------|---------------------------------------|---------------------------------------------|----------------------------------------------------------------------------------------------------|------------------------------------------------|
| $\epsilon$ 2023<br>Osnovne funkcije                          | <b>86</b> Pretraga                                                                                                    |                                       |                                             |                                                                                                    | Frikaži Panel   Zatvori forme                  |
| 01.01.23 <br>$\frac{1}{2}$ 09.06.23<br>Period                | √ F11 - Potvrdi   1 (Shift) F3 - Knjiženje<br>Štampaj                                                                      |                                       |                                             | [× Storniraj   BK   1 Preuzmi © Označi ~ 19 Istorija   Stornirano   2 Partneri © Artiki   EEI Kontakt   EEI OBRADA DOKUMENTA ~ |                                                |
| <b>FINANSIJSKO POSLOVANJE</b><br>$\ll$                       | BIZNISOFT v12 Finansijsko odob./zad.kupca X                                                                                |                                       |                                             |                                                                                                    |                                                |
| Kontni plan firme                                            | OBJ Broj računa Datum prometa Datum izdavanja Kupac Naziv partnera - kupca                                                 | Broj dokumenta                        |                                             | Datum PDV P., Status Ukupno iznos Fakturisani PDV eFaktura                                                                     | Fi POPDV ID<br>Vrsta PDV prometa               |
| Obrada naloga za glavnu knj                                  | 060 OK060000001 09.06.23<br>09.06.23                                                                                       | 00059 MANDOTEK DOO<br>RA060000001     | 09.06.23<br>$\Box$ 01<br>$\checkmark$       | $-2.760.00$ $\boxed{4}$ Spremno<br>$-16,560,00$                                                                                | 3.6<br>Smanienie osnovice, odnosno F           |
| Knjiženje naloga<br>Finansijske transakcije                  |                                                                                                    |                                       |                                             |                                                                                                    |                                                |
| Zatvaranje stavki glavne knji                                |                                                                                                    |                                       |                                             |                                                                                                    |                                                |
| Obrada izvoda u elektronsko                                  |                                                                                                    |                                       |                                             |                                                                                                    |                                                |
| Obrada dnevnih pazara<br>v Knjižna odobrenja/zaduženja       |                                                                                                    |                                       |                                             |                                                                                                    |                                                |
| Finansijsko odob./zad.kup                                    |                                                                                                    |                                       |                                             |                                                                                                    |                                                |
| Prijem odob./zad.dobavlj                                     |                                                                                                    | Knjiženje dokumenta                   |                                             |                                                                                                    |                                                |
| Finansijsko odob./zad.INC                                    |                                                                                                    | Nalog OK060000001                     | Tip razgraničenja                           |                                                                                                    |                                                |
| Prijem odob./zad.INO dol<br><b>PDV Evidencija</b>            | $M \times 1001$ $M \times 1001$                                                                                            | $\leq$<br>Proknjiži u robnom          | O Osnovica i PDV                            |                                                                                                    | $\rightarrow$                                  |
| Poslovne knjige                                              | <b>Z PRIKAŽI SVE DOKUMENTE</b> 46                                                                                          | □ Proknjiži u finansijskom            | $\bigcirc$ Samo PDV                         |                                                                                                    | Osveži<br><b>U OBRADI</b>                      |
| Blagajničko poslovanje                                       |                                                                                                    | Knjiga evidencije prometa             | Tip naloga                                  |                                                                                                    |                                                |
| Isplata poljoprivrednom proi:<br>Obračun poreza po odbitku r | Stavke dokumenta Avansni računi Valute plaćanja Specifikacija/F<br>Šifra<br><b>RBR</b><br>Naziv artikla                    | Količina                              | <b>O</b> Razgraničen PDV                    | menti Serijski brojevi Obaveštenja Garancije CRF<br>Niv.cena Naziv mesta troška<br>Konto                                       | <b>PO</b><br>Vrsta PD\<br>Naziv nosioca troška |
| Pregled avansnih računa                                      | 1 100078 KNJIZNO ODOBRENJE                                                                                                 | Prokniži u PDV evidencii<br>$-1,000$  | O Razgraničen i konačan                     | 50,00 61421<br>0.00                                                                                                    | 3.6<br>Smanjenje                               |
| Preknjižavanje prometa                                       |                                                                                                    | Opcije automatskog knjiženja          | ○ Samo konačan                              |                                                                                                    |                                                |
| Obračun poreza na dodatu v<br>Obračun razliko u coni         |                                                                                                    | Omogući brzo knjiženje                | Opcije konačnog naloga                      |                                                                                                    |                                                |
| $\rightarrow$                                                |                                                                                                    | Provera stanja artikla                | OK060000001-RZ                              |                                                                                                    |                                                |
| <b>OMILJENE FUNKCIJE</b>                                     |                                                                                                    | □ Interaktivno knjiženje naloga       | Datum: 15.08.23<br>$\overline{\phantom{0}}$ |                                                                                                    |                                                |
| OPŠTI ŠIFARNICI                                              |                                                                                                    | <b>Ø</b> Razgraničenje PDV            | Sledeća poslovna godini                     |                                                                                                    |                                                |
| <b>EE FINANSIJSKO POSLOVANJE</b>                             |                                                                                                    | Status knjiženja: "u obradi"          | □ Osnovica u konačnom                       |                                                                                                    |                                                |
| <b>ROBNO-TRGOVINA</b>                                        |                                                                                                    | v F3 - Proknjiži svuda                | Storniraj konačni nalog                     |                                                                                                    |                                                |
| <b>DEROIZVODNJA</b>                                          |                                                                                                    | OK / Proknjiži                        | Odustani                                    |                                                                                                    |                                                |
| <b>FINANSIJSKA OPERATIVA</b>                                 |                                                                                                    |                                       |                                             |                                                                                                    |                                                |
| <b>OBRAČUN ZARADA</b>                                        |                                                                                                    |                                       |                                             |                                                                                                    |                                                |
| <b>STALNA SREDSTVA I INVENTAR</b>                            |                                                                                                    |                                       |                                             |                                                                                                    |                                                |
| <b>SE UPRAVLJANJE KADROVIMA</b>                              |                                                                                                    |                                       |                                             |                                                                                                    |                                                |
| <b>C</b> <sub>25</sub> ODNOSI SA KLIJENTIMA                  |                                                                                                    |                                       |                                             |                                                                                                    |                                                |
| SPECIFIČNI PODSISTEMI                                        | 0001<br><b>UKUPNO ZA DOKUMENT:</b>                                                                                         | $-1,000$<br>0,00                      |                                             | $-16.560,00$                                                                                                    |                                                |
| <b>ADMINISTRACIJA</b>                                        | $V$ $\times$ $\sim$ $*$ $*$ $*$ $*$<br>H + + 1 od 1<br>$\triangleright$ $\triangleright$ $\triangleright$ $\triangleright$ | $\epsilon$                            |                                             |                                                                                                    | $\,$                                           |
| ≥                                                            | F5 - Nova<br>Obriši dokument                                                                                               | Štampaj v Obriši stavku F9 - Izm.cene |                                             |                                                                                                    |                                                |

<span id="page-2-1"></span>Slika 5 - Knjiženje odobrenja sa opcijom Razgraničenje PDV (prvi korak)

Kad se odobrenje proknjiži sa razgraničenjem, u finansijskom će biti proknjižen iznos PDV na konta razgraničenja, a u zaglavlju na broju računa biće oznaka "R" kao signal da se po tom odobrenju čeka Obaveštenje u umanjenju PDV od kupca i da je PDV razgraničen (*[Slika 6](#page-3-0)*).

|                                                              |                      |                                             |          |                                                                                                    |               |            |             | BizniSOFT v12 - www.biznisoft.com |                      |                    |              |                                                                                                    |                           |                               |               |
|--------------------------------------------------------------|----------------------|---------------------------------------------|----------|----------------------------------------------------------------------------------------------------|---------------|------------|-------------|-----------------------------------|----------------------|--------------------|--------------|----------------------------------------------------------------------------------------------------|---------------------------|-------------------------------|---------------|
| $\approx$ 2023<br>Osnovne funkcije                           | <b>8</b> Pretraga    |                                             |          |                                                                                                    |               |            |             |                                   |                      |                    |              |                                                                                                    |                           | Prikaži Panel   Zatvori forme |               |
| $\frac{1}{2}$ 01.01.23<br>$\frac{1}{2}$ 09.06.23<br>Period   |                      |                                             |          | Štampaj   √ F11 - Potvrdi r (Shift) F3 - Knjiženje ▼ X Stomiraj   BK   Le Preuzmi @ Označi ▼ D Istorija   Stomirano   2 Partneri \$ Artikli   国 Kontakt |               |            |             |                                   |                      |                    |              |                                                                                                    | <b>E OBRADA DOKUMENTA</b> |                               |               |
| FINANSIJSKO POSLOVANJE                                       |                      | BIZNISOFT v12 Finansijsko odob./zad.kupca X |          |                                                                                                    |               |            |             |                                   |                      |                    |              |                                                                                                    |                           |                               |               |
| Kontni plan firme                                            |                      |                                             |          | Obtobril political Datum prometa Datum izdavanja Kupac Naziv partnera - kupca<br>060. pri 060000001 09.06.23 09.06.23 00059 MANDOTEK DOO                |               |            |             | Broj dokumenta                    | Datum PDV P., Status |                    |              | Ukupno iznos Fakturisani PDV eFaktura                                                                                                    | Fi POPDV ID               | Vrsta PDV prometa             |               |
| Obrada naloga za glavnu knj                                  |                      |                                             |          |                                                                                                    |               |            | RA060000001 | 09.06.23                          |                      | $\triangledown$ 06 | $-16,560,00$ | -2.760,00   Spremno                                                                                                    | 3.6                       | Smanjenje osnovice, odnosno   |               |
| Knjiženje naloga<br>Finansijske transakcije                  |                      |                                             |          |                                                                                                    |               |            |             |                                   |                      |                    |              |                                                                                                    |                           |                               |               |
| Zatvaranje stavki glavne knji                                |                      |                                             |          |                                                                                                    |               |            |             |                                   |                      |                    |              |                                                                                                    |                           |                               |               |
| Obrada izvoda u elektronsko                                  |                      |                                             |          |                                                                                                    |               |            |             |                                   |                      |                    |              |                                                                                                    |                           |                               |               |
| Obrada dnevnih pazara<br>v Knjižna odobrenja/zaduženja       |                      |                                             |          |                                                                                                    |               |            |             |                                   |                      |                    |              |                                                                                                    |                           |                               |               |
| - Finansijsko odob./zad.kut                                  |                      |                                             |          |                                                                                                    |               |            |             |                                   |                      |                    |              |                                                                                                    |                           |                               |               |
| Prijem odob./zad.dobavlj                                     |                      |                                             |          |                                                                                                    |               |            |             |                                   |                      |                    |              |                                                                                                    |                           |                               |               |
| Finansijsko odob./zad.INC                                    |                      |                                             |          |                                                                                                    |               |            |             |                                   |                      |                    |              |                                                                                                    |                           |                               |               |
| Prijem odob./zad.INO dol<br><b>PDV Evidencija</b>            |                      | ж « к 1 od 1 → » ж – △ ∨ Х α * № 7          |          | $\leq$                                                                                                    |               |            |             |                                   |                      |                    |              |                                                                                                    |                           |                               |               |
| Poslovne knjige                                              |                      | PRIKAŽI SVE DOKUMENTE 36                    |          |                                                                                                    |               |            |             |                                   | <b>MANDOTEK DOO</b>  |                    |              |                                                                                                    |                           | DELIMIČNO PROKNJIŽENO         | Osveži        |
| Blagajničko poslovanje                                       |                      |                                             |          |                                                                                                    |               |            |             |                                   |                      |                    |              | Stavke dokumenta   Avansni računi   Valute plaćanja   Specifikacija/POS   Napomena   Knjiženja   Događaji   Poja po želji   Vezni dokumenti   Serijski brojevi   Obaveštenja   Garancije   CRF |                           |                               |               |
| Isplata poljoprivrednom proi:<br>Obračun poreza po odbitku r | U Finansijskom       |                                             |          | U Robnom U Knjizi KEP U PDV evidenciji U Knjizi PK-1                                                                                                    |               |            |             |                                   |                      |                    |              |                                                                                                    |                           | Broj dokumenta: OK060000001   |               |
| Pregled avansnih računa                                      | Broi naloga          |                                             |          | Datum naloga Datum PDV RB. Datum dokumenta V. Konto                                                                                                    |               |            | Analitika   | Dokum.veza                        | Duguje               | Potražuje          |              | Valuta plać Naziv računa                                                                                                    |                           | Naziv analitike               |               |
| Preknjižavanje prometa<br>Obračun poreza na dodatu v         | X060000001           | 09.06.23                                    | 09.06.23 | 1 09.06.23                                                                                                    | OK 28991      |            | P-00059     | RA060000001                       |                      | 0,00               | 2,760,00     | OSTALA AKTIVNA VREMENSKA<br>RAZGRANIČENJA - AVANSI PO OPŠTOJ STOPI                                                                                                    |                           | <b>MANDOTEK DOO</b>           |               |
| Obračun razliko u coni                                       | OK060000001 09.06.23 |                                             | 09.06.23 | 3 09.06.23                                                                                                    |               | OK 4998470 | 0-00060     | RA060000001                       |                      | 0,00               |              | RAZGRANIČENI PDV PO IZDATIM FAKTURAMA                                                                                                    |                           | <b>VELEPRODAJA BB</b>         |               |
| $\rightarrow$                                                |                      |                                             |          |                                                                                                    |               |            |             |                                   |                      |                    | $-2.760,00$  | PO OPŠTOJ STOPI                                                                                                    |                           |                               |               |
| <b>OMILJENE FUNKCIJE</b>                                     |                      |                                             |          |                                                                                                    |               |            |             |                                   |                      |                    |              |                                                                                                    |                           |                               |               |
| OPŠTI ŠIFARNICI                                              |                      |                                             |          |                                                                                                    |               |            |             |                                   |                      |                    |              |                                                                                                    |                           |                               |               |
| <b>EE FINANSIJSKO POSLOVANJE</b>                             |                      |                                             |          |                                                                                                    |               |            |             |                                   |                      |                    |              |                                                                                                    |                           |                               |               |
| ROBNO-TRGOVINA                                               |                      |                                             |          |                                                                                                    |               |            |             |                                   |                      |                    |              |                                                                                                    |                           |                               |               |
| PROIZVODNJA                                                  |                      |                                             |          |                                                                                                    |               |            |             |                                   |                      |                    |              |                                                                                                    |                           |                               |               |
| FINANSIJSKA OPERATIVA                                        |                      |                                             |          |                                                                                                    |               |            |             |                                   |                      |                    |              |                                                                                                    |                           |                               |               |
| OBRAČUN ZARADA                                               |                      |                                             |          |                                                                                                    |               |            |             |                                   |                      |                    |              |                                                                                                    |                           |                               |               |
| STALNA SREDSTVA I INVENTAR                                   |                      |                                             |          |                                                                                                    |               |            |             |                                   |                      |                    |              |                                                                                                    |                           |                               |               |
| <b>SE UPRAVLJANJE KADROVIMA</b>                              |                      |                                             |          |                                                                                                    |               |            |             |                                   |                      | 0,00               | 0,00         |                                                                                                    |                           |                               |               |
| <b>ODNOSI SA KLIJENTIMA</b>                                  |                      | HH + 1 od 2 → D+ DH + - - - - X O+ * % T    |          |                                                                                                    | $\leq$        |            |             |                                   |                      |                    |              |                                                                                                    |                           |                               | $\rightarrow$ |
| SPECIFIČNI PODSISTEMI                                        | OK060000001          |                                             |          | Prikaži sva knjiženja                                                                                                    |               |            |             |                                   |                      |                    |              |                                                                                                    |                           |                               | Štampaj       |
| <b>ADMINISTRACIJA</b><br>$\gg$                               | F5 - Nova            | Obriši dokument                             |          | Štampaj v Obriši stavku                                                                                                    | F9 - Izm.cene |            |             |                                   |                      |                    |              |                                                                                                    |                           |                               |               |

Slika 6 - Knjiženje razgraničenog naloga u Finansijskom

<span id="page-3-0"></span>Po razgraničenom odobrenju, u PDV Evidenciji neće biti nikakvog knjiženja, jer se u ovom slučaju po odobrenju knjiži samo PDV, ne i osnovica (*[Slika 7](#page-3-1)*) i zbog toga status knjiženja će biti Delimično proknjiženo.

|                                                                |                                             |                 |                                                                                                    |                    | BizniSOFT v12 - www.biznisoft.com |                                                              |                              |                       |                                   |                                       |                               | $\Box$<br>$\mathbf{x}$ |
|----------------------------------------------------------------|---------------------------------------------|-----------------|----------------------------------------------------------------------------------------------------|--------------------|-----------------------------------|--------------------------------------------------------------|------------------------------|-----------------------|-----------------------------------|---------------------------------------|-------------------------------|------------------------|
| $\boxed{9}$ 2023<br>Osnovne funkcije                           | 66 Pretraga                                 |                 |                                                                                                    |                    |                                   |                                                              |                              |                       |                                   |                                       | Prikaži Panel   Zatvori forme |                        |
| 09.06.23 <br>Period<br>$\frac{1}{2}$ 01.01.23                  |                                             |                 | 国 Štampaj   √F11 - Potvrdi 何(Shift) F3 - Knjiženje ▼ × Storniraj   BK   ト Preuzmi 回 Označi ▼ → Stornia   Stornirano   ▲ Partneri ◆ Artiki   国 Kontakt                                           |                    |                                   |                                                              |                              |                       |                                   | <b>E OBRADA DOKUMENTA *</b>           |                               |                        |
| <b>FINANSIJSKO POSLOVANJE</b>                                  | BIZNISOFT v12 Finansijsko odob./zad.kupca X |                 |                                                                                                    |                    |                                   |                                                              |                              |                       |                                   |                                       |                               |                        |
| Kontni plan firme                                              |                                             |                 | OBJ Broj računa   Datum prometa Datum izdavanja Kupac Naziv partnera - kupca                                                                                                    |                    | Broj dokumenta                    | Datum PDV P., Status   Ukupno iznos Fakturisani PDV eFaktura |                              |                       |                                   | Fi POPDV ID                           | Vrsta PDV prometa             |                        |
| Obrada naloga za glavnu knj                                    | 060 OK060000001 09.06.23                    |                 | 09.06.23                                                                                                    | 00059 MANDOTEK DOO | RA060000001                       | $\sqrt{ \triangledown}$ 06<br>09.06.23                       | $-16,560,00$                 | $-2.760,00$   Spremno | 3.6                               |                                       | Smanjenje osnovice, odnosno F |                        |
| Knjiženje naloga<br>Finansijske transakcije                    |                                             |                 |                                                                                                    |                    |                                   |                                                              |                              |                       |                                   |                                       |                               |                        |
| Zatvaranje stavki glavne knji                                  |                                             |                 |                                                                                                    |                    |                                   |                                                              |                              |                       |                                   |                                       |                               |                        |
| Obrada izvoda u elektronsko                                    |                                             |                 |                                                                                                    |                    |                                   |                                                              |                              |                       |                                   |                                       |                               |                        |
| Obrada dnevnih pazara<br>v Knjižna odobrenja/zaduženja         |                                             |                 |                                                                                                    |                    |                                   |                                                              |                              |                       |                                   |                                       |                               |                        |
| - Finansiisko odob./zad.kut                                    |                                             |                 |                                                                                                    |                    |                                   |                                                              |                              |                       |                                   |                                       |                               |                        |
| Prijem odob./zad.dobavlj                                       |                                             |                 |                                                                                                    |                    |                                   |                                                              |                              |                       |                                   |                                       |                               |                        |
| Finansijsko odob./zad.IN(<br>Prijem odob./zad.INO dol          |                                             |                 |                                                                                                    |                    |                                   |                                                              |                              |                       |                                   |                                       |                               |                        |
| <b>PDV Evidencija</b>                                          | $M + 1001$ $M + 1001$                       |                 |                                                                                                    | $\leq$             |                                   |                                                              |                              |                       |                                   |                                       |                               |                        |
| Poslovne knjige                                                | <b>Z PRIKAŽI SVE DOKUMENTE 46</b>           |                 |                                                                                                    |                    |                                   | <b>MANDOTEK DOO</b>                                          |                              |                       |                                   | delimično proknjiženo                 |                               | Osveži                 |
| Blagajničko poslovanje<br>Isplata poljoprivrednom proi:        |                                             |                 | Stavke dokumenta   Avansni računi   Valute plaćanja   Specifikacija/POS   Napomena   Knjiženja   Događaji   Polja po želji   Vezni dokumenti   Serijski brojevi   Obaveštenja   Garancije   CRF |                    |                                   |                                                              |                              |                       |                                   |                                       |                               |                        |
| Obračun poreza po odbitku r                                    |                                             |                 | U Finansijskom   U Robnom   U Knjizi KEP   U PDV evidenciji   U Knjizi PK-1                                                                                                    |                    |                                   |                                                              |                              |                       |                                   |                                       | Broj dokumenta: OK060000001   |                        |
| Pregled avansnih računa                                        |                                             |                 | Promet PDV Evidencije   Obrazac PP PDV   Obrazac POPDV   Knjiga primljenih/izdatih računa                                                                                                    |                    |                                   |                                                              |                              |                       |                                   |                                       |                               |                        |
| Preknjižavanje prometa<br>Obračun poreza na dodatu v           | Broj naloga                                 |                 | Datum PDV Datum n   OBJ R   PDV ID   Pose   Opis PDV evidencije                                                                                                    |                    |                                   |                                                              | PDV    Šifr   Naziv partnera | PIB                   |                                   | Broj dokum Datum  Ukupno sa Vrednost. |                               |                        |
| Obračun razlike u ceni                                         |                                             |                 |                                                                                                    |                    |                                   |                                                              |                              |                       |                                   |                                       |                               |                        |
|                                                                |                                             |                 |                                                                                                    |                    |                                   |                                                              |                              |                       |                                   |                                       |                               |                        |
| <b>OMILJENE FUNKCIJE</b>                                       |                                             |                 |                                                                                                    |                    |                                   | <nema podataka="" prikaz="" za=""></nema>                    |                              |                       |                                   |                                       |                               |                        |
| OPŠTI ŠIFARNICI                                                |                                             |                 |                                                                                                    |                    |                                   |                                                              |                              |                       |                                   |                                       |                               |                        |
| <b>EE FINANSIJSKO POSLOVANJE</b>                               |                                             |                 |                                                                                                    |                    |                                   |                                                              |                              |                       |                                   |                                       |                               |                        |
| <b>ROBNO-TRGOVINA</b>                                          |                                             |                 |                                                                                                    |                    |                                   |                                                              |                              |                       |                                   |                                       |                               |                        |
| <b>CPROIZVODNJA</b>                                            |                                             |                 |                                                                                                    | $\epsilon$         |                                   |                                                              |                              |                       |                                   |                                       |                               | $\rightarrow$          |
| <b>FINANSIJSKA OPERATIVA</b>                                   | PODACI O NALOGU                             |                 | <b>TRENUTNI STATUS</b>                                                                                                    | Def.EEO PDV        |                                   |                                                              | POJEDINAČNA EVIDENCIJA       |                       |                                   |                                       | <b>ZBIRNA EVIDENCIJA</b>      |                        |
| <b>OBRAČUN ZARADA</b>                                          | Rbr<br>Broj naloga                          | eFaktura        | <b>SEF</b><br><b>EEO PDV</b>                                                                                                    |                    | Pravac                            | Tip dokumenta Broj pov.dokumenta Povezani av.računi Osnov    |                              |                       | Dat.plaćanja Osnov za av.plaćanje | Tip prometa                           | Smanjenje PDV Uvećanje        |                        |
| STALNA SREDSTVA I INVENTAR<br><b>SIL UPRAVLJANJE KADROVIMA</b> |                                             |                 |                                                                                                    |                    |                                   | <nema podataka="" prikaz="" za=""></nema>                    |                              |                       |                                   |                                       |                               |                        |
| <b>CONOSI SA KLIJENTIMA</b>                                    | $\left\langle \right\rangle$                |                 |                                                                                                    |                    |                                   |                                                              |                              |                       |                                   |                                       |                               |                        |
| SPECIFIČNI PODSISTEMI                                          | $\Box$ F2 - IZMENE                          | F5 - Novi unos  | $\Box$ Dopuni br.nal.                                                                                                    | Vrsta evidencije   | eFaktura i EEO PDV                |                                                              |                              |                       |                                   |                                       |                               | Osveži podatke         |
| <b>ADMINISTRACIJA</b>                                          | OK060000001                                 |                 | Prikaži sva knjiženja                                                                                                    |                    |                                   |                                                              |                              |                       |                                   |                                       |                               | Štampaj                |
| $\gg$                                                          | F5 - Nova                                   | Obriši dokument | Štampaj v Obriši stavku F9 - Izm.cene                                                                                                    |                    |                                   |                                                              |                              |                       |                                   |                                       |                               |                        |
|                                                                |                                             |                 |                                                                                                    |                    |                                   |                                                              |                              |                       |                                   |                                       |                               |                        |

<span id="page-3-1"></span>Slika 7 - Knjiženje razgraničenog naloga u PDV Evidenciji

Kad od kupca stigne overeno Obaveštenje o umanjenju PDV, potrebno je ponovo označiti to odobrenje, kliknti na F3 – Knjiženje i upisati datum pod kojim će PDV sa razgraničenog biti proknjižen na grupu 47 i čekirati opciju Proknjiži u PDV evidenciji, kako bi pod tim datumom bilo proknjiženo u istoj i kliknuti na OK / Proknjiži (*[Slika 8](#page-4-0)*).

|                                                              |                          |                                                                                       |          |                                    |                                                                                                    | BizniSOFT v12 - www.biznisoft.com |                                       |                                                 |                                                                           |      |                                                                                 |                      |                                     |               |
|--------------------------------------------------------------|--------------------------|---------------------------------------------------------------------------------------|----------|------------------------------------|----------------------------------------------------------------------------------------------------|-----------------------------------|---------------------------------------|-------------------------------------------------|---------------------------------------------------------------------------|------|---------------------------------------------------------------------------------|----------------------|-------------------------------------|---------------|
| $\approx$ 2023<br>Osnovne funkcije                           | <b>8</b> Pretraga        |                                                                                       |          |                                    |                                                                                                    |                                   |                                       |                                                 |                                                                           |      |                                                                                 |                      | → C   Prikaži Panel   Zatvori forme |               |
| 09.06.23 <br>$-01.01.23$<br>Period                           |                          | Štampaj   √ F11 - Potvrdi   (Shift) F3 - Knjiženje                                    |          |                                    | ※ Storniraj   BK     ↓ Preuzmi © Označi × + D Istorija   Stornirano   2 Partneri ◆ Artikli   国 Kontakt   国 OBRADA DOKUMENTA × |                                   |                                       |                                                 |                                                                           |      |                                                                                 |                      |                                     |               |
| <b>FINANSIJSKO POSLOVANJE</b>                                |                          | BIZNISOFT v12 Finansijsko odob./zad.kupca X                                           |          |                                    |                                                                                                    |                                   |                                       |                                                 |                                                                           |      |                                                                                 |                      |                                     |               |
| Kontni plan firme                                            |                          | OB1 Broj računa Datum prometa Datum izdavanja                                         |          |                                    | Kupac Naziv partnera - kupca                                                                                                  |                                   |                                       |                                                 | Broj dokumenta Datum PDV P., Status Ukupno iznos Fakturisani PDV eFaktura |      |                                                                                 |                      | Fi POPDV ID Vrsta PDV prometa       |               |
| Obrada naloga za glavnu knj                                  | 060 OK060000001 09.06.23 |                                                                                       | 09.06.23 |                                    | 00059 MANDOTEK DOO                                                                                                    | RA060000001                       | 09.06.23                              | $\vee$ $\vee$ 06                                | $-16,560,00$                                                              |      | $-2.760,00$ Spremno                                                             | 3.6                  | Smanjenje osnovice, odnosno F       |               |
| Knjiženje naloga<br>Finansijske transakcije                  |                          |                                                                                       |          |                                    |                                                                                                    |                                   |                                       |                                                 |                                                                           |      |                                                                                 |                      |                                     |               |
| Zatvaranje stavki glavne knji                                |                          |                                                                                       |          |                                    |                                                                                                    |                                   |                                       |                                                 |                                                                           |      |                                                                                 |                      |                                     |               |
| Obrada izvoda u elektronsko<br>Obrada dnevnih pazara         |                          |                                                                                       |          |                                    |                                                                                                    |                                   |                                       |                                                 |                                                                           |      |                                                                                 |                      |                                     |               |
| v Knjižna odobrenja/zaduženja                                |                          |                                                                                       |          |                                    |                                                                                                    |                                   |                                       |                                                 |                                                                           |      |                                                                                 |                      |                                     |               |
| - Finansijsko odob./zad.kuj                                  |                          |                                                                                       |          |                                    |                                                                                                    | Knjiženje dokumenta               |                                       |                                                 |                                                                           |      |                                                                                 |                      |                                     |               |
| Prijem odob./zad.dobavlj<br>Finansijsko odob./zad.INC        |                          |                                                                                       |          |                                    | Nalog OK060000001/1<br>Proknjiži u robnom                                                                                     |                                   | Tip razgraničenja<br>O Osnovica i PDV |                                                 |                                                                           |      |                                                                                 |                      |                                     |               |
| - Prijem odob./zad.INO dol                                   |                          | н н + 1 od 1 → » ж - △ ∨ Х Ф <del>Ж</del> У У                                         |          | $\left\langle \cdot \right\rangle$ | <b>☑</b> Prokniži u finansijskom                                                                                              |                                   | ⊙ Samo PDV                            |                                                 |                                                                           |      |                                                                                 |                      |                                     | $\rightarrow$ |
| PDV Evidencija<br>Poslovne knjige                            |                          | PRIKAŽI SVE DOKUMENTE 3                                                               |          |                                    | □ Knjiga evidencije prometa                                                                                                   |                                   | Tip naloga                            |                                                 |                                                                           |      |                                                                                 |                      | DELIMIČNO PROKNJIŽENO               | Osveži        |
| Blagajničko poslovanje                                       |                          |                                                                                       |          |                                    | Proknjiži u PDV evidenciji                                                                                                    |                                   | O Razgraničen PDV                     |                                                 |                                                                           |      |                                                                                 |                      |                                     |               |
| Isplata poljoprivrednom proi:<br>Obračun poreza po odbitku r | RBR Šifra                | Stavke dokumenta   Avansni računi   Valute plaćanja   Specifikacija/<br>Naziv artikla |          | Količina                           |                                                                                                    |                                   |                                       | O Razgraničen i konačan                         | Konto                                                                     |      | menti Serijski brojevi Obaveštenja Garancije CRF<br>Niv.cena Naziv mesta troška | Naziv nosioca troška |                                     | PO Vrsta PDV  |
| Pregled avansnih računa                                      |                          | $\boxed{+}$ 1 100078 KNJIZNO ODOBRENJE                                                |          | $-1,000$                           | Opcije automatskog knjiženja                                                                                                  |                                   | ⊙ Samo konačan                        |                                                 | 50.00 61421                                                               | 0.00 |                                                                                 |                      | 3.6                                 | Smanjenje o   |
| Preknjižavanje prometa<br>Obračun poreza na dodatu v         |                          |                                                                                       |          |                                    | Omogući brzo knjiženje<br>Provera stanja artikla                                                                              |                                   | Opcije konačnog naloga                |                                                 |                                                                           |      |                                                                                 |                      |                                     |               |
| Obračun razlike u ceni                                       |                          |                                                                                       |          |                                    | □ Interaktivno knjiženje naloga                                                                                               |                                   | OK060000001-RZ                        |                                                 |                                                                           |      |                                                                                 |                      |                                     |               |
| $\mathbf{v}$                                                 |                          |                                                                                       |          |                                    | Razgraničenje PDV                                                                                                    |                                   | Datum: 30.06.23                       | $\overline{\phantom{0}}$                        |                                                                           |      |                                                                                 |                      |                                     |               |
| OMILJENE FUNKCIJE                                            |                          |                                                                                       |          |                                    | Status knjiženja: "u obradi"                                                                                                  |                                   |                                       | Sledeća poslovna godin<br>□ Osnovica u konačnom |                                                                           |      |                                                                                 |                      |                                     |               |
| OPŠTI ŠIFARNICI                                              |                          |                                                                                       |          |                                    | ■ F3 - Proknjiži svuda                                                                                                    |                                   |                                       | Storniraj konačni nalog                         |                                                                           |      |                                                                                 |                      |                                     |               |
| <b><i>EE FINANSIJSKO POSLOVANJE</i></b>                      |                          |                                                                                       |          |                                    |                                                                                                    |                                   |                                       |                                                 |                                                                           |      |                                                                                 |                      |                                     |               |
| ROBNO-TRGOVINA<br><b>TPROIZVODNJA</b>                        |                          |                                                                                       |          |                                    | OK / Proknjiži                                                                                                    |                                   |                                       | Odustani                                        |                                                                           |      |                                                                                 |                      |                                     |               |
| FINANSIJSKA OPERATIVA                                        |                          |                                                                                       |          |                                    |                                                                                                    |                                   |                                       |                                                 |                                                                           |      |                                                                                 |                      |                                     |               |
| <b>OBRAČUN ZARADA</b>                                        |                          |                                                                                       |          |                                    |                                                                                                    |                                   |                                       |                                                 |                                                                           |      |                                                                                 |                      |                                     |               |
| STALNA SREDSTVA I INVENTAR                                   |                          |                                                                                       |          |                                    |                                                                                                    |                                   |                                       |                                                 |                                                                           |      |                                                                                 |                      |                                     |               |
| <b>SPL UPRAVLJANJE KADROVIMA</b>                             |                          |                                                                                       |          |                                    |                                                                                                    |                                   |                                       |                                                 |                                                                           |      |                                                                                 |                      |                                     |               |
| <b>SK ODNOSI SA KLIJENTIMA</b>                               |                          |                                                                                       |          |                                    |                                                                                                    |                                   |                                       |                                                 |                                                                           |      |                                                                                 |                      |                                     |               |
| SPECIFIČNI PODSISTEMI                                        | 0001                     | <b>UKUPNO ZA DOKUMENT:</b>                                                            |          | $-1.000$                           |                                                                                                    | 0.00                              |                                       |                                                 | $-16,560,00$                                                              |      |                                                                                 |                      |                                     |               |
| <b>ADMINISTRACIJA</b>                                        |                          | H H + 1 od 1 + H H + - - - x a * * -                                                  |          | $\epsilon$                         |                                                                                                    |                                   |                                       |                                                 |                                                                           |      |                                                                                 |                      |                                     | $\rightarrow$ |
| $\boldsymbol{\Sigma}$                                        | F5 - Nova                | Obriši dokument Štampaj v Obriši stavku F9 - Izm.cene                                 |          |                                    |                                                                                                    |                                   |                                       |                                                 |                                                                           |      |                                                                                 |                      |                                     |               |

Slika 8 - Knjiženje odobrenja sa opcijom Razgraničenje PDV (drugi korak)

<span id="page-4-0"></span>Kad je proknjižen konačni nalog razgraničenja, u zaglavlju sa broja računa će nestati oznaka "R". U finansijskom će biti proknjižen nalog koji sadrži sufiks -RZ (*[Slika 9](#page-4-1)*).

|                                                              |                                             |                                                     |                         |            |                                                                     |         |             | BizniSOFT v12 - www.biznisoft.com |                            |              |                                                                                                    |                                               |                               | $\Box$ $\times$ |
|--------------------------------------------------------------|---------------------------------------------|-----------------------------------------------------|-------------------------|------------|---------------------------------------------------------------------|---------|-------------|-----------------------------------|----------------------------|--------------|----------------------------------------------------------------------------------------------------|-----------------------------------------------|-------------------------------|-----------------|
| $\boxed{2023}$<br>Osnovne funkcije                           | <b>86</b> Pretraga                          |                                                     |                         |            |                                                                     |         |             |                                   |                            |              |                                                                                                    | $\frac{1}{2}$ C Prikaži Panel   Zatvori forme |                               |                 |
| 01.01.23 <br>$\frac{1}{2}$ 09.06.23<br>Period                |                                             |                                                     |                         |            |                                                                     |         |             |                                   |                            |              | . Štampaj   √ F11 - Potvrdi 何(Shift) F3 - Knjiženje ▼ Stomiraj   BK     ٩ Preuzmi 回 Označi ▼ © Istorija   Stomirano   ▲ Partneri 琴 Artiki   国 Kontakt   El OBRADA DOKUMENTA ▼                   |                                               |                               |                 |
| <b>FINANSIJSKO POSLOVANJE</b>                                | BIZNISOFT v12 Finansijsko odob./zad.kupca X |                                                     |                         |            |                                                                     |         |             |                                   |                            |              |                                                                                                    |                                               |                               |                 |
| Kontni plan firme                                            |                                             | OBJ Broj računa Datum prometa Datum izdavanja       |                         |            | Kupac Naziv partnera - kupca                                        |         |             |                                   |                            |              | Broj dokumenta Datum PDV P Status Ukupno iznos Fakturisani PDV eFaktura                                                                                                    | Fi POPDV ID Vrsta PDV prometa                 |                               |                 |
| Obrada naloga za glavnu knj                                  | 060 OK060000001 09.06.23                    |                                                     | 09.06.23                |            | 00059 MANDOTEK DOO                                                  |         | RA060000001 | 09.06.23                          | $\sqrt{ \triangledown}$ 38 | $-16,560,00$ | -2.760,00 Spremno                                                                                                    | 3.6                                           | Smanienie osnovice, odnosno F |                 |
| Knjiženje naloga                                             |                                             |                                                     |                         |            |                                                                     |         |             |                                   |                            |              |                                                                                                    |                                               |                               |                 |
| Finansijske transakcije<br>Zatvaranje stavki glavne knji     |                                             |                                                     |                         |            |                                                                     |         |             |                                   |                            |              |                                                                                                    |                                               |                               |                 |
| Obrada izvoda u elektronsko                                  |                                             |                                                     |                         |            |                                                                     |         |             |                                   |                            |              |                                                                                                    |                                               |                               |                 |
| Obrada dnevnih pazara                                        |                                             |                                                     |                         |            |                                                                     |         |             |                                   |                            |              |                                                                                                    |                                               |                               |                 |
| v Knjižna odobrenja/zaduženja<br>Finansijsko odob./zad.kur   |                                             |                                                     |                         |            |                                                                     |         |             |                                   |                            |              |                                                                                                    |                                               |                               |                 |
| Prijem odob./zad.dobavlj                                     |                                             |                                                     |                         |            |                                                                     |         |             |                                   |                            |              |                                                                                                    |                                               |                               |                 |
| Finansijsko odob./zad.INO                                    |                                             |                                                     |                         |            |                                                                     |         |             |                                   |                            |              |                                                                                                    |                                               |                               |                 |
| Prijem odob./zad.INO dol<br><b>PDV Evidencija</b>            |                                             | <b>MM + 1 od 1</b> > > > M - A V X <b>O *</b> * * T |                         |            | $\left\langle \right\rangle$                                        |         |             |                                   |                            |              |                                                                                                    |                                               |                               | $\rightarrow$   |
| Poslovne knjige                                              |                                             | PRIKAŽI SVE DOKUMENTE 3                             |                         |            |                                                                     |         |             |                                   | <b>MANDOTEK DOO</b>        |              |                                                                                                    | <b>PROKNJIŽENO</b>                            |                               | Osveži          |
| Blagajničko poslovanje                                       |                                             |                                                     |                         |            |                                                                     |         |             |                                   |                            |              | Stavke dokumenta   Avansni računi   Valute plaćanja   Specifikacija/POS   Napomena   Knjiženja   Događaji   Polja po želji   Vezni dokumenti   Serijski brojevi   Obaveštenja   Garancije   CRF |                                               |                               |                 |
| Isplata poljoprivrednom proi:<br>Obračun poreza po odbitku r |                                             |                                                     |                         |            | U Finansijskom U Robnom U Knjizi KEP U PDV evidenciji U Knjizi PK-1 |         |             |                                   |                            |              |                                                                                                    |                                               | Broj dokumenta: OK060000001   |                 |
| Pregled avansnih računa                                      | Broi naloga                                 | Datum naloga                                        |                         |            | Datum PDV RB. Datum dokumenta VD                                    | Konto   |             | Analitika Dokum.veza              | Duquje                     | Potražuje    | Valuta plać Naziv računa                                                                                                    |                                               | Naziv analitike               |                 |
| Preknjižavanje prometa<br>Obračun poreza na dodatu v         | OK060000001                                 | 09.06.23                                            | 09.06.23                | 1 09.06.23 | OK                                                                  | 28991   | P-00059     | RA060000001                       | 0.00                       | 2.760.00     | OSTALA AKTIVNA VREMENSKA                                                                                                    | RAZGRANIČENJA - AVANSI PO OPŠTOJ STOPI        | <b>MANDOTEK DOO</b>           |                 |
| Obračun razliko u coni<br>$\overline{\phantom{a}}$           | OK060000001                                 | 09.06.23                                            | 09.06.23                | 3 09.06.23 | OK                                                                  | 4998470 | 0-00060     | RA060000001                       | 0,00                       | $-2.760,00$  | PO OPŠTOJ STOPI                                                                                                    | RAZGRANIČENI PDV PO IZDATIM FAKTURAMA         | <b>VELEPRODAJA BB</b>         |                 |
| <b>OMILJENE FUNKCIJE</b>                                     |                                             |                                                     |                         |            |                                                                     |         |             |                                   |                            |              | OBAVEZE ZA PDV PO OSNOVU IZVRŠENOG                                                                                                    |                                               |                               |                 |
| OPŠTI ŠIFARNICI                                              | OK060000001-RZ 30.06.23                     |                                                     | 30.06.23                | 1 09.06.23 | OK                                                                  | 4700    | O-00060     | RA060000001                       | 0.00                       | $-2.760,00$  | PROMETA DOBARA I USLUGA KOJI JE<br>OPOREZIV PDV                                                                                                    |                                               | <b>VELEPRODAJA BB</b>         |                 |
| <b><i>EE FINANSIJSKO POSLOVANJE</i></b>                      | OK060000001-RZ 30.06.23                     |                                                     | 30.06.23                | 2 09.06.23 | OK                                                                  | 4998470 | O-00060     | RA060000001                       | 0,00                       | 2.760,00     | PO OPŠTOJ STOPI                                                                                                    | RAZGRANIČENI PDV PO IZDATIM FAKTURAMA         | <b>VELEPRODAJA BB</b>         |                 |
| ROBNO-TRGOVINA                                               |                                             |                                                     |                         |            |                                                                     |         |             |                                   |                            |              |                                                                                                    |                                               |                               |                 |
| <b>LE PROIZVODNJA</b>                                        |                                             |                                                     |                         |            |                                                                     |         |             |                                   |                            |              |                                                                                                    |                                               |                               |                 |
| FINANSIJSKA OPERATIVA                                        |                                             |                                                     |                         |            |                                                                     |         |             |                                   |                            |              |                                                                                                    |                                               |                               |                 |
| <b>OBRAČUN ZARADA</b>                                        |                                             |                                                     |                         |            |                                                                     |         |             |                                   |                            |              |                                                                                                    |                                               |                               |                 |
| STALNA SREDSTVA I INVENTAR                                   |                                             |                                                     |                         |            |                                                                     |         |             |                                   |                            |              |                                                                                                    |                                               |                               |                 |
| <b>SL UPRAVLJANJE KADROVIMA</b>                              |                                             |                                                     |                         |            |                                                                     |         |             |                                   | 0,00                       | 0,00         |                                                                                                    |                                               |                               |                 |
| <b>SK ODNOSI SA KLIJENTIMA</b>                               |                                             | нн (1004 ) № № ÷ – △ ∨ Х Ф Ж Уж                     |                         |            | $\epsilon$                                                          |         |             |                                   |                            |              |                                                                                                    |                                               |                               |                 |
| SPECIFIČNI PODSISTEMI                                        |                                             |                                                     | □ Prikaži sva knjiženja |            |                                                                     |         |             |                                   |                            |              |                                                                                                    |                                               |                               |                 |
| <b>ADMINISTRACIJA</b>                                        | OK060000001                                 |                                                     |                         |            |                                                                     |         |             |                                   |                            |              |                                                                                                    |                                               |                               | <b>Stampai</b>  |
| $\mathbf{v}$                                                 | F5 - Nova                                   |                                                     |                         |            | Obriši dokument Štampaj v Obriši stavku F9 - Izm.cene               |         |             |                                   |                            |              |                                                                                                    |                                               |                               |                 |

<span id="page-4-1"></span>Slika 9 - Knjiženje konačnog razgraničenog naloga u Finansijskom

Konačni razgraničeni nalog će biti proknjižen i u PDV Evidenciji i biće automatski smešten u Zbirnu evidenciju (*[Slika 10](#page-5-0)*) i status knjiženja će se promeniti na Proknjiženo.

|                                                          |                                             |                                                                         |                         |                                                                                                    |                                          | BizniSOFT v12 - www.biznisoft.com |                                                                           |                        |              |                       |                                                                           |                               |                               | $\Box$<br>$\mathbf{x}$ |  |
|----------------------------------------------------------|---------------------------------------------|-------------------------------------------------------------------------|-------------------------|----------------------------------------------------------------------------------------------------|------------------------------------------|-----------------------------------|---------------------------------------------------------------------------|------------------------|--------------|-----------------------|---------------------------------------------------------------------------|-------------------------------|-------------------------------|------------------------|--|
| $\boxed{9}$ 2023<br>Osnovne funkcije                     | <b>8</b> Pretraga                           |                                                                         |                         |                                                                                                    |                                          |                                   |                                                                           |                        |              |                       |                                                                           |                               | Prikaži Panel   Zatvori forme |                        |  |
| $\frac{1}{2}$ 09.06.23<br>$-01.01.23$<br>Period          |                                             |                                                                         |                         | . Štampaj   ✔ F11 - Potvrdi n (Shift) F3 - Knjiženje ▼   X   Stomiraj   BK     1 Preuzmi 回 Označi ▼ 19 Istorija   Stomirano   요 Partneri 琴 Artikli   国 Kontakt   EI OBRADA DOKUMENTA ▼         |                                          |                                   |                                                                           |                        |              |                       |                                                                           |                               |                               |                        |  |
| <b>FINANSIJSKO POSLOVANJE</b>                            | BIZNISOFT v12 Finansijsko odob./zad.kupca X |                                                                         |                         |                                                                                                    |                                          |                                   |                                                                           |                        |              |                       |                                                                           |                               |                               |                        |  |
| Kontni plan firme                                        | OBJ Broj računa Datum prometa               |                                                                         | Datum izdavanja         | Kupac Naziv partnera - kupca                                                                                                    |                                          |                                   | Broj dokumenta Datum PDV P., Status Ukupno iznos Fakturisani PDV eFaktura |                        |              |                       |                                                                           | Fi POPDV ID Vrsta PDV prometa |                               |                        |  |
| Obrada naloga za glavnu knj                              | 060 OK060000001 09.06.23                    |                                                                         | 09.06.23                | 00059 MANDOTEK DOO                                                                                                    |                                          | RA060000001                       | 09.06.23<br>$\sqrt{}$                                                     | $\sqrt{38}$            | $-16,560,00$ | $-2.760.00$ M Spremno |                                                                           | 3.6                           | Smanjenje osnovice, odnosno F |                        |  |
| Knjiženje naloga                                         |                                             |                                                                         |                         |                                                                                                    |                                          |                                   |                                                                           |                        |              |                       |                                                                           |                               |                               |                        |  |
| Finansijske transakcije<br>Zatvaranje stavki glavne knji |                                             |                                                                         |                         |                                                                                                    |                                          |                                   |                                                                           |                        |              |                       |                                                                           |                               |                               |                        |  |
| Obrada izvoda u elektronsko                              |                                             |                                                                         |                         |                                                                                                    |                                          |                                   |                                                                           |                        |              |                       |                                                                           |                               |                               |                        |  |
| Obrada dnevnih pazara                                    |                                             |                                                                         |                         |                                                                                                    |                                          |                                   |                                                                           |                        |              |                       |                                                                           |                               |                               |                        |  |
| v Kniižna odobrenia/zaduženia                            |                                             |                                                                         |                         |                                                                                                    |                                          |                                   |                                                                           |                        |              |                       |                                                                           |                               |                               |                        |  |
| - Finansijsko odob./zad.kur<br>Prijem odob./zad.dobavlj  |                                             |                                                                         |                         |                                                                                                    |                                          |                                   |                                                                           |                        |              |                       |                                                                           |                               |                               |                        |  |
| Finansijsko odob./zad.INC                                |                                             |                                                                         |                         |                                                                                                    |                                          |                                   |                                                                           |                        |              |                       |                                                                           |                               |                               |                        |  |
| Prijem odob./zad.INO dol                                 |                                             |                                                                         |                         |                                                                                                    |                                          |                                   |                                                                           |                        |              |                       |                                                                           |                               |                               |                        |  |
| <b>PDV Evidencija</b>                                    |                                             |                                                                         |                         | $\leq$                                                                                                    |                                          |                                   |                                                                           |                        |              |                       |                                                                           |                               |                               | $\,>\,$<br>Osveži      |  |
| Poslovne knjige                                          |                                             | <b>Z PRIKAŽI SVE DOKUMENTE 46</b><br>PROKNJIŽENO<br><b>MANDOTEK DOO</b> |                         |                                                                                                    |                                          |                                   |                                                                           |                        |              |                       |                                                                           |                               |                               |                        |  |
| Blagajničko poslovanje<br>Isplata poljoprivrednom proi:  |                                             |                                                                         |                         | Stavke dokumenta   Avansni računi   Valute plaćanja   Specifikacija/POS   Napomena   Knjiženja   Događaji   Poja po želji   Vezni dokumenti   Serijski brojevi   Obaveštenja   Garancije   CRF |                                          |                                   |                                                                           |                        |              |                       |                                                                           |                               |                               |                        |  |
| Obračun poreza po odbitku r                              |                                             |                                                                         |                         | U Finansijskom   U Robnom   U Knjizi KEP   U PDV evidenciji   U Knjizi PK-1                                                                                                    |                                          |                                   |                                                                           |                        |              |                       |                                                                           |                               | Broj dokumenta: OK060000001   |                        |  |
| Pregled avansnih računa                                  |                                             |                                                                         |                         | Promet PDV Evidencije   Obrazac PP PDV   Obrazac POPDV   Knjiga primljenih/izdatih računa                                                                                                    |                                          |                                   |                                                                           |                        |              |                       |                                                                           |                               |                               |                        |  |
| Preknjižavanje prometa                                   | Broj naloga                                 |                                                                         |                         | Datum PDV Datum naloga OBJ PDV ID PDV ID izvorni Šifr Naziv partnera PIB                                                                                                    |                                          |                                   |                                                                           |                        |              |                       | Broj dokumenta Datum dokumenta Ukupno sa PDV Vrednost  Osnovica OS PDV OS |                               | Osnovica PS PDV PS            |                        |  |
| Obračun poreza na dodatu v<br>Obračun razlike u ceni     | OK060000001-RZ 30.06.23                     | 30.06.23                                                                | 060 3.6                 | 3.6                                                                                                    | 00059 MANDOTEK DOO 113045842 RA060000001 |                                   |                                                                           | 09.06.23               |              | $-2,760.00$           | 0.00<br>0,00                                                              | $-2.760,00$                   | 0,00                          | 0,00                   |  |
| $\rightarrow$                                            |                                             |                                                                         |                         |                                                                                                    |                                          |                                   |                                                                           |                        |              |                       |                                                                           |                               |                               |                        |  |
| <b>OMILJENE FUNKCIJE</b>                                 |                                             |                                                                         |                         |                                                                                                    |                                          |                                   |                                                                           |                        |              |                       |                                                                           |                               |                               |                        |  |
| <b>OPŠTI ŠIFARNICI</b>                                   |                                             |                                                                         |                         |                                                                                                    |                                          |                                   |                                                                           |                        |              |                       |                                                                           |                               |                               |                        |  |
| <b>EE FINANSIJSKO POSLOVANJE</b>                         |                                             |                                                                         |                         |                                                                                                    |                                          |                                   |                                                                           |                        |              |                       |                                                                           |                               |                               |                        |  |
| <b>ROBNO-TRGOVINA</b>                                    |                                             |                                                                         |                         |                                                                                                    |                                          |                                   |                                                                           |                        |              | $-2.760,00$           | 0.00<br>0.00                                                              | $-2.760,00$                   | 0,00                          | 0,00                   |  |
| <b>CPROIZVODNIA</b>                                      | H H + 1 od 1 + H H + - - - x x a * * + 7    |                                                                         |                         | $\epsilon$                                                                                                    |                                          |                                   |                                                                           |                        |              |                       |                                                                           |                               |                               | $\rightarrow$          |  |
| FINANSIJSKA OPERATIVA                                    | PODACI O NALOGU                             |                                                                         | <b>TRENUTNI STATUS</b>  | Def.EEO PDV                                                                                                    |                                          |                                   |                                                                           | POJEDINAČNA EVIDENCIJA |              |                       |                                                                           |                               | ZBIRNA EVIDENCIJA             |                        |  |
| <b>OBRAČUN ZARADA</b>                                    | Rbr<br>Broi naloga                          | eFaktura                                                                | SEF                     | EEO PDV                                                                                                    | Pravac                                   |                                   | Tip dokumenta Broj pov.dokumenta Povezani av.računi                       |                        | Osnov        |                       | Dat.plaćania Osnov za av.plaćanie                                         | Tip prometa                   |                               | Smanjenje PDV Uvećanje |  |
| STALNA SREDSTVA I INVENTAR                               | OK060000001-RZ                              | $1$ Spremno                                                             | $\Box$                  | Zbirna<br>Auto                                                                                                    | Izlazni                                  | Faktura                           |                                                                           |                        | Promet       |                       |                                                                           | Sa naknadom                   | 0,00                          |                        |  |
| <b>M. UPRAVLJANJE KADROVIMA</b>                          | $\left\langle \right\rangle$                |                                                                         |                         |                                                                                                    |                                          |                                   |                                                                           |                        |              |                       |                                                                           |                               |                               | $\,$                   |  |
| <b>ODNOSI SA KLIJENTIMA</b>                              | $\Box$ F2 - IZMENE                          | F5 - Novi unos                                                          | Dopuni br.nal.          | Vrsta evidencije                                                                                                    |                                          | eFaktura i EEO PDV                |                                                                           |                        |              |                       |                                                                           |                               |                               | Osveži podatke         |  |
| SPECIFIČNI PODSISTEMI                                    | OK060000001                                 |                                                                         | □ Prikaži sva knjiženja |                                                                                                    |                                          |                                   |                                                                           |                        |              |                       |                                                                           |                               |                               | Stampaj                |  |
| <b>ADMINISTRACIJA</b>                                    |                                             |                                                                         |                         |                                                                                                    |                                          |                                   |                                                                           |                        |              |                       |                                                                           |                               |                               |                        |  |
|                                                          | F5 - Nova                                   | Obriši dokument                                                         |                         | Štampaj v Obriši stavku F9 - Izm.cene                                                                                                    |                                          |                                   |                                                                           |                        |              |                       |                                                                           |                               |                               |                        |  |

Slika 10 - Knjiženje konačnog razgraničenog naloga u PDV Evidenciji

<span id="page-5-0"></span>Ukoliko postoji overeno Obaveštenje o umanjenju PDV i nema potrebe da se knjižno odobrenje knjiži na razgraničenje ili jednostavno isto ne želite da knjižite na razgraničenje, kad se odobrenje potvrdi, pa klikne na F3 – Knjiženje i kad se otvori prozor za knjiženje sa opcijom Razgraničenje PDV, potrebno je istu odčekirati, čekirati proknjiži svuda – OK / Proknjiži (*[Slika 11](#page-5-1)*).

|                                             |                          |                                                                             |          |                                                                                                    | BizniSOFT v12 - www.biznisoft.com |          |              |                    |                                                                           |                             |     |                               |                               |
|---------------------------------------------|--------------------------|-----------------------------------------------------------------------------|----------|----------------------------------------------------------------------------------------------------|-----------------------------------|----------|--------------|--------------------|---------------------------------------------------------------------------|-----------------------------|-----|-------------------------------|-------------------------------|
| $\boxed{9}$ 2023<br>Osnovne funkcije        | <b>8</b> Pretraga        |                                                                             |          |                                                                                                    |                                   |          |              |                    |                                                                           |                             |     |                               | Prikaži Panel   Zatvori forme |
| $-01.01.23$<br> 09.06.23 <br>Period<br>۰.   |                          |                                                                             |          | Štampaj   √ F11 - Potvrdi 何(Shift) F3 - Knjiženje ▼ 区 Storniraj   BK   [ <mark>L</mark> Preuzmi 回 Označi ▼ HD Istorija   Stornirano   L Partneri 攀 Artikli   国 Kontakt   国 OBRADA DOKUMENTA ▼ |                                   |          |              |                    |                                                                           |                             |     |                               |                               |
| <b>FINANSIJSKO POSLOVANJE</b>               |                          | BIZNISOFT v12 Finansijsko odob./zad.kupca X                                 |          |                                                                                                    |                                   |          |              |                    |                                                                           |                             |     |                               |                               |
| Kontni plan firme                           |                          | OBJ Broj računa Datum prometa Datum izdavanja                               |          | Kupac Naziv partnera - kupca                                                                                                    |                                   |          |              |                    | Broj dokumenta Datum PDV P., Status Ukupno iznos Fakturisani PDV eFaktura |                             |     | Fi POPDV ID Vrsta PDV prometa |                               |
| Obrada naloga za glavnu knj                 | 060 OK060000001 09.06.23 |                                                                             | 09.06.23 | 00059 MANDOTEK DOO                                                                                                    | RA060000001                       | 09.06.23 | $\sqrt{201}$ | $-16.560,00$       |                                                                           | $-2.760,00$   Spremno       | 3.6 |                               | Smanjenje osnovice, odnosno F |
| Knjiženje naloga<br>Finansijske transakcije |                          |                                                                             |          |                                                                                                    |                                   |          |              |                    |                                                                           |                             |     |                               |                               |
| Zatvaranje stavki glavne knji               |                          |                                                                             |          |                                                                                                    |                                   |          |              |                    |                                                                           |                             |     |                               |                               |
| Obrada izvoda u elektronsko                 |                          |                                                                             |          |                                                                                                    |                                   |          |              |                    |                                                                           |                             |     |                               |                               |
| Obrada dnevnih pazara                       |                          |                                                                             |          |                                                                                                    |                                   |          |              |                    |                                                                           |                             |     |                               |                               |
| v Knjižna odobrenja/zaduženja               |                          |                                                                             |          |                                                                                                    |                                   |          |              |                    |                                                                           |                             |     |                               |                               |
| Finansijsko odob./zad.kuj                   |                          |                                                                             |          |                                                                                                    |                                   |          |              |                    |                                                                           |                             |     |                               |                               |
| Prijem odob./zad.dobavlj                    |                          |                                                                             |          |                                                                                                    |                                   |          |              |                    |                                                                           |                             |     |                               |                               |
| Finansijsko odob./zad.INC                   |                          |                                                                             |          |                                                                                                    | Knjiženje dokumenta               | $\times$ |              |                    |                                                                           |                             |     |                               |                               |
| Prijem odob./zad.INO dol                    |                          | $M$ $M$ $1$ $1$ $0$ $1$ $1$ $M$ $M$ $  N$ $N$ $\alpha$ $\ast$ $\ast$ $\ast$ |          | $\leq$                                                                                                    | Nalog OK060000001                 |          |              |                    |                                                                           |                             |     |                               |                               |
| <b>PDV Evidencija</b>                       |                          | PRIKAŽI SVE DOKUMENTE 36                                                    |          |                                                                                                    | Proknjiži u robnom                |          |              |                    |                                                                           |                             |     |                               | Osveži                        |
| Poslovne knjige<br>Blagajničko poslovanje   |                          |                                                                             |          |                                                                                                    | Proknjiži u finansijskom          |          | DOO          |                    |                                                                           |                             |     | <b>U OBRADI</b>               |                               |
| Isplata poljoprivrednom proi:               |                          |                                                                             |          | Stavke dokumenta   Avansni računi   Valute plaćanja   Specifikacija/POS   Napomena                                                                                                    |                                   |          |              |                    | Vezni dokumenti   Serijski brojevi   Obaveštenja   Garancije   CRF        |                             |     |                               |                               |
| Obračun poreza po odbitku r                 | RBR   Šifra              | Naziv artikla                                                               |          | Količina Cena<br>$\frac{9}{6}$ R                                                                                                    | □ Knjiga evidencije prometa       |          | R Vrednost   | Konto              |                                                                           | Niv.cena Naziv mesta troška |     | Naziv nosioca troška          | PO Vrsta PDV                  |
| Pregled avansnih računa                     | E                        | 1 100078 KNJIZNO ODOBRENJE                                                  |          | $-1.000$<br>13.800.00<br>$\mathbf{0}$ .                                                                                                    | Proknjiži u PDV evidenciji        |          |              | $-16.560.00$ 61421 | 0.00                                                                      |                             |     |                               | 3.6<br>Smanienie              |
| Preknjižavanje prometa                      |                          |                                                                             |          |                                                                                                    |                                   |          |              |                    |                                                                           |                             |     |                               |                               |
| Obračun poreza na dodatu v                  |                          |                                                                             |          |                                                                                                    | Opcije automatskog knjiženja      |          |              |                    |                                                                           |                             |     |                               |                               |
| Obračun razlike u ceni<br>$\rightarrow$     |                          |                                                                             |          |                                                                                                    | □ Omogući brzo kniiženie          |          |              |                    |                                                                           |                             |     |                               |                               |
|                                             |                          |                                                                             |          |                                                                                                    | Provera stania artikla            |          |              |                    |                                                                           |                             |     |                               |                               |
| <b>OMILJENE FUNKCIJE</b>                    |                          |                                                                             |          |                                                                                                    | □ Interaktivno knjiženje naloga   |          |              |                    |                                                                           |                             |     |                               |                               |
| OPŠTI ŠIFARNICI                             |                          |                                                                             |          |                                                                                                    | Razgraničenje PDV                 |          |              |                    |                                                                           |                             |     |                               |                               |
| <b><i>EE FINANSIJSKO POSLOVANJE</i></b>     |                          |                                                                             |          |                                                                                                    | Status knjiženja: "u obradi"      |          |              |                    |                                                                           |                             |     |                               |                               |
| ROBNO-TRGOVINA                              |                          |                                                                             |          |                                                                                                    | V F3 - Proknjiži svuda            |          |              |                    |                                                                           |                             |     |                               |                               |
| PROIZVODNJA<br>FINANSIJSKA OPERATIVA        |                          |                                                                             |          |                                                                                                    | OK / Proknjiži                    | Odustani |              |                    |                                                                           |                             |     |                               |                               |
| <b>OBRAČUN ZARADA</b>                       |                          |                                                                             |          |                                                                                                    |                                   |          |              |                    |                                                                           |                             |     |                               |                               |
| STALNA SREDSTVA I INVENTAR                  |                          |                                                                             |          |                                                                                                    |                                   |          |              |                    |                                                                           |                             |     |                               |                               |
| <b>SP. UPRAVLJANJE KADROVIMA</b>            |                          |                                                                             |          |                                                                                                    |                                   |          |              |                    |                                                                           |                             |     |                               |                               |
| <b>SA ODNOSI SA KLIJENTIMA</b>              |                          |                                                                             |          |                                                                                                    |                                   |          |              |                    |                                                                           |                             |     |                               |                               |
| SPECIFIČNI PODSISTEMI                       | 0001                     | <b>UKUPNO ZA DOKUMENT:</b>                                                  |          | $-1,000$                                                                                                    | 0,00                              |          |              | $-16.560,00$       |                                                                           |                             |     |                               |                               |
| <b>ADMINISTRACIJA</b>                       | 44 44<br>$\left($        |                                                                             |          | $\epsilon$                                                                                                    |                                   |          |              |                    |                                                                           |                             |     |                               |                               |
| $\gg$                                       | F5 - Nova                |                                                                             |          | Obriši dokument   Štampaj  v   Obriši stavku   F9 - Izm.cene                                                                                                    |                                   |          |              |                    |                                                                           |                             |     |                               |                               |

<span id="page-5-1"></span>Slika 11 – Knjiženje odobrenja bez razgraničenja

U finansijskom se knjiži samo iznos PDV po odobrenju na odgovarajuća konta (*[Slika 12](#page-6-0)*), takođe i u PDV Evidenciji se knjiži samo iznos PDV u minusu i biće automatski smešteno u Zbirnu evidenciju (*[Slika 13](#page-6-1)*).

|                                                                                                    |                      |                                                                        |                             |                                                                                                    |                    |                              |         | BizniSOFT v12 - www.biznisoft.com |                     |               |                                                                                  |                          |                     |                                                                       |     |                               | $\Box$ $\times$               |
|----------------------------------------------------------------------------------------------------|----------------------|------------------------------------------------------------------------|-----------------------------|----------------------------------------------------------------------------------------------------|--------------------|------------------------------|---------|-----------------------------------|---------------------|---------------|----------------------------------------------------------------------------------|--------------------------|---------------------|-----------------------------------------------------------------------|-----|-------------------------------|-------------------------------|
| $\approx$ 2023<br>Osnovne funkcije                                                                                                    | 66 Pretraga          |                                                                        |                             |                                                                                                    |                    |                              |         |                                   |                     |               |                                                                                  |                          |                     |                                                                       |     |                               | Prikaži Panel   Zatvori forme |
| $\cdot$ 01.01.23 $\cdot$ 09.06.23<br>Period                                                                                                    | Štampaj              |                                                                        |                             | √F11 - Potvrdi <sub>1</sub> 何(Shift) F3 - Knjiženje <mark>×</mark> Storniraj   BK   1 - Preuzmi 回 Označi ▼ HD Istorija   Stornirano   2 Partneri 攀 Artiki   国 Kontakt   国 OBRADA DOKUMENTA ▼ |                    |                              |         |                                   |                     |               |                                                                                  |                          |                     |                                                                       |     |                               |                               |
| FINANSIJSKO POSLOVANJE                                                                                                    |                      | BIZNISOFT v12 Finansijsko odob./zad.kupca X                            |                             |                                                                                                    |                    |                              |         |                                   |                     |               |                                                                                  |                          |                     |                                                                       |     |                               |                               |
| Kontni plan firme<br>Obrada naloga za glavnu knj<br>Knjiženje naloga<br>Finansijske transakcije<br>Zatvaranje stavki glavne knji<br>Obrada izvoda u elektronsko<br>Obrada dnevnih pazara<br>v Knjižna odobrenja/zaduženja |                      | OBJ Broj računa Datum prometa<br>060 OK060000001 09.06.23              | Datum izdavanja<br>09.06.23 |                                                                                                    | 00059 MANDOTEK DOO | Kupac Naziv partnera - kupca |         | RA060000001                       | 09.06.23            | $\sqrt{2}$ 38 | Broj dokumenta Datum PDV P., Status Ukupno iznos Fakturisani PDV<br>$-16.560,00$ |                          |                     | eFaktura<br>-2.760,00   Spremno                                       | 3.6 | Fi POPDV ID Vrsta PDV prometa | Smanjenje osnovice, odnosno F |
| - Finansijsko odob./zad.kup<br>Prijem odob./zad.dobavlj<br>Finansijsko odob./zad.INO<br>Prijem odob./zad.INO dol<br><b>PDV Evidencija</b><br>Poslovne knjige<br>Blagajničko poslovanje                                    |                      | н н ( 1 od 1 → ) н н -   ~   x   α *   ж т<br>PRIKAŽI SVE DOKUMENTE 36 |                             | $\langle$                                                                                                    |                    |                              |         |                                   | <b>MANDOTEK DOO</b> |               |                                                                                  |                          |                     |                                                                       |     | PROKNJIŽENO                   | Osveži                        |
| Isplata poljoprivrednom proi:                                                                                                    |                      |                                                                        |                             | Stavke dokumenta Avansni računi Valute plaćanja Specifikacija/POS Aapomena Knjiženja Događaji Polja po želji Vezni dokumenti Serijski brojevi Obaveštenja Garancije CRF                      |                    |                              |         |                                   |                     |               |                                                                                  |                          |                     |                                                                       |     |                               |                               |
| Obračun poreza po odbitku r<br>Pregled avansnih računa                                                                                                    |                      |                                                                        |                             | U Finansijskom   U Robnom   U Knjizi KEP   U PDV evidenciji   U Knjizi PK-1                                                                                                    |                    |                              |         |                                   |                     |               |                                                                                  |                          |                     |                                                                       |     |                               | Broj dokumenta: OK060000001   |
| Preknjižavanje prometa                                                                                                    | Broi naloga          | Datum naloga                                                           |                             | Datum PDV RB. Datum dokumenta VD Konto                                                                                                    |                    |                              |         | Analitika Dokum.veza              | Duquje              |               | Potražuje                                                                        | Valuta plać Naziv računa |                     | OSTALA AKTIVNA VREMENSKA                                              |     | Naziv analitike               |                               |
| Obračun poreza na dodatu v<br>Obračun razliko u coni                                                                                                    | OK060000001          | 09.06.23                                                               | 09.06.23                    | 1 09.06.23                                                                                                    |                    | OK 28991                     | P-00059 | RA060000001                       |                     | 0,00          | 2.760,00                                                                         |                          |                     | RAZGRANIČENJA - AVANSI PO OPŠTOJ STOPI                                |     | MANDOTEK DOO                  |                               |
| $\rightarrow$                                                                                                    | OK060000001 09.06.23 |                                                                        | 09.06.23                    | 2 09:06.23                                                                                                    |                    | OK 4700                      | 0-00060 | RA060000001                       |                     | 0.00          | $-2.760,00$                                                                      |                          | <b>OPOREZIV PDV</b> | OBAVEZE ZA PDV PO OSNOVU IZVRŠENOG<br>PROMETA DOBARA I USLUGA KOJI JE |     | <b>VELEPRODAJA BB</b>         |                               |
| <b>OMILJENE FUNKCIJE</b><br>OPŠTI ŠIFARNICI                                                                                                    |                      |                                                                        |                             |                                                                                                    |                    |                              |         |                                   |                     |               |                                                                                  |                          |                     |                                                                       |     |                               |                               |
| <b>EE FINANSIJSKO POSLOVANJE</b><br><b>ROBNO-TRGOVINA</b>                                                                                                    |                      |                                                                        |                             |                                                                                                    |                    |                              |         |                                   |                     |               |                                                                                  |                          |                     |                                                                       |     |                               |                               |
| <b><i>L</i></b> PROIZVODNJA<br><b>EINANSIJSKA OPERATIVA</b>                                                                                                    |                      |                                                                        |                             |                                                                                                    |                    |                              |         |                                   |                     |               |                                                                                  |                          |                     |                                                                       |     |                               |                               |
| <b>OBRAČUN ZARADA</b>                                                                                                    |                      |                                                                        |                             |                                                                                                    |                    |                              |         |                                   |                     |               |                                                                                  |                          |                     |                                                                       |     |                               |                               |
| STALNA SREDSTVA I INVENTAR                                                                                                    |                      |                                                                        |                             |                                                                                                    |                    |                              |         |                                   |                     |               |                                                                                  |                          |                     |                                                                       |     |                               |                               |
| <b>SIL UPRAVLJANJE KADROVIMA</b>                                                                                                    |                      |                                                                        |                             |                                                                                                    |                    |                              |         |                                   |                     |               |                                                                                  |                          |                     |                                                                       |     |                               |                               |
| <b>ODNOSI SA KLIJENTIMA</b>                                                                                                    |                      | HH + 1 od 2 + + + + + + x a * * + +                                    |                             |                                                                                                    |                    |                              |         |                                   |                     | 0.00          | 0,00                                                                             |                          |                     |                                                                       |     |                               |                               |
| SPECIFIČNI PODSISTEMI                                                                                                    |                      |                                                                        |                             |                                                                                                    | $\checkmark$       |                              |         |                                   |                     |               |                                                                                  |                          |                     |                                                                       |     |                               |                               |
| <b>ADMINISTRACIJA</b>                                                                                                    | OK060000001          |                                                                        |                             | □ Prikaži sva kniiženia                                                                                                    |                    |                              |         |                                   |                     |               |                                                                                  |                          |                     |                                                                       |     |                               | Stampaj                       |
| $\rightarrow$                                                                                                    | F5 - Nova            | Obriši dokument                                                        |                             | Štampaj v Obriši stavku F9 - Izm.cene                                                                                                    |                    |                              |         |                                   |                     |               |                                                                                  |                          |                     |                                                                       |     |                               |                               |

Slika 12 - Knjiženje odobrenja bez razgraničenja u Finansijskom

<span id="page-6-0"></span>

|                                                                |                                                                             |                                                                                                    | BizniSOFT v12 - www.biznisoft.com |                                                                              |                                       |        |                       |                                           |                                      |                               | п                         |  |  |  |  |  |
|----------------------------------------------------------------|-----------------------------------------------------------------------------|----------------------------------------------------------------------------------------------------|-----------------------------------|------------------------------------------------------------------------------|---------------------------------------|--------|-----------------------|-------------------------------------------|--------------------------------------|-------------------------------|---------------------------|--|--|--|--|--|
| $\boxed{9}$ 2023<br>Osnovne funkcije                           | 66 Pretraga                                                                 |                                                                                                    |                                   |                                                                              |                                       |        |                       |                                           |                                      | Prikaži Panel   Zatvori forme |                           |  |  |  |  |  |
| $\cdot$ 01.01.23 $\cdot$ 09.06.23<br>Period                    |                                                                             | Štampai   √F11 - Potvrdi n (Shift) F3 - Kniženie   X Stomirai   BK     ٩ - Preuzmi © Označi × ۞ Istoria   Stomirano   요 Partneri 챻 Artiki   国 Kontakt   티 OBRADA DOKUMENTA ×                  |                                   |                                                                              |                                       |        |                       |                                           |                                      |                               |                           |  |  |  |  |  |
| <b>FINANSIJSKO POSLOVANJE</b>                                  | BIZNISOFT v12 Finansijsko odob./zad.kupca X                                 |                                                                                                    |                                   |                                                                              |                                       |        |                       |                                           |                                      |                               |                           |  |  |  |  |  |
| Kontni plan firme                                              |                                                                             |                                                                                                    |                                   |                                                                              |                                       |        |                       |                                           |                                      |                               |                           |  |  |  |  |  |
| Obrada naloga za glavnu knj                                    | 060 OK060000001 09.06.23                                                    | OBJ Broj rač X Datum prometa Datum iz Kupac Naziv partnera - kupca<br>09.06.23<br>00059 MANDOTEK DOO                                                                                          | RA060000001                       | Broj dokumenta Datum PDV P., Status Ukupno iznos Fakturisani PDV<br>09.06.23 | $\sqrt{2}$ 38<br>$-16.560,00$         |        | $-2.760,00$   Spremno | eFaktura                                  | Fi POPDV ID Vrsta PDV prometa<br>3.6 | Smanjenje osnovice, odnosno   |                           |  |  |  |  |  |
| Knjiženje naloga                                               |                                                                             |                                                                                                    |                                   |                                                                              |                                       |        |                       |                                           |                                      |                               |                           |  |  |  |  |  |
| Finansijske transakcije<br>Zatvaranje stavki glavne knji       |                                                                             |                                                                                                    |                                   |                                                                              |                                       |        |                       |                                           |                                      |                               |                           |  |  |  |  |  |
| Obrada izvoda u elektronsko                                    |                                                                             |                                                                                                    |                                   |                                                                              |                                       |        |                       |                                           |                                      |                               |                           |  |  |  |  |  |
| Obrada dnevnih pazara<br>v Knjižna odobrenja/zaduženja         |                                                                             |                                                                                                    |                                   |                                                                              |                                       |        |                       |                                           |                                      |                               |                           |  |  |  |  |  |
| Finansijsko odob./zad.kup                                      |                                                                             |                                                                                                    |                                   |                                                                              |                                       |        |                       |                                           |                                      |                               |                           |  |  |  |  |  |
| Prijem odob./zad.dobavlj<br>Finansijsko odob./zad.INC          |                                                                             |                                                                                                    |                                   |                                                                              |                                       |        |                       |                                           |                                      |                               |                           |  |  |  |  |  |
| Prijem odob./zad.INO dol                                       |                                                                             |                                                                                                    |                                   |                                                                              |                                       |        |                       |                                           |                                      |                               |                           |  |  |  |  |  |
| <b>PDV Evidencija</b>                                          |                                                                             | ж « + 1 od 1 → » ж - △ ∨ Х Ф <del>Ж</del> У У<br>$\langle$<br>PRIKAŽI SVE DOKUMENTE 3<br><b>MANDOTEK DOO</b>                                                                                  |                                   |                                                                              |                                       |        |                       |                                           |                                      |                               |                           |  |  |  |  |  |
| Poslovne knjige<br>Blagajničko poslovanje                      |                                                                             | <b>PROKNJIŽENO</b>                                                                                                    |                                   |                                                                              |                                       |        |                       |                                           |                                      |                               |                           |  |  |  |  |  |
| Isplata poljoprivrednom proi:                                  |                                                                             | Stavke dokumenta   Avansni računi   Valute plaćanja   Specifikacija/POS   Napomena   Knjiženja   Događaji   Poja po žeji   Vezni dokumenti   Serijski brojevi   Obaveštenja   Garancije   CRF |                                   |                                                                              |                                       |        |                       |                                           |                                      |                               |                           |  |  |  |  |  |
| Obračun poreza po odbitku r<br>Pregled avansnih računa         | U Finansijskom   U Robnom   U Knjizi KEP   U PDV evidenciji   U Knjizi PK-1 |                                                                                                    |                                   |                                                                              |                                       |        |                       |                                           |                                      | Broj dokumenta: OK060000001   |                           |  |  |  |  |  |
| Preknjižavanje prometa                                         |                                                                             | Promet PDV Evidencije   Obrazac PP PDV   Obrazac POPDV   Knjiga primljenih/izdatih računa<br>Broj naloga Datum PDV Datum naloga OBJ PDV ID PDV ID izvorni Šifra partnera Naziv partnera       |                                   | PIB                                                                          | Broj dokumenta Datum dokumenta        |        |                       | Ukupno sa PDV Vrednost Osnovica OS PDV OS |                                      |                               | Osnovica PS P             |  |  |  |  |  |
| Obračun poreza na dodatu v<br>Obračun razlike u ceni           | OK060000001 09.06.23<br>09.06.23                                            | 060 3.6<br>3.6                                                                                                    | 00059 MANDOTEK DOO                | 113045842 RA060000001                                                        | 09.06.23                              |        | $-2.760,00$           | 0,00                                      | 0,00                                 | $-2.760,00$                   | 0,00                      |  |  |  |  |  |
| $\rightarrow$                                                  |                                                                             |                                                                                                    |                                   |                                                                              |                                       |        |                       |                                           |                                      |                               |                           |  |  |  |  |  |
| <b>OMILJENE FUNKCIJE</b>                                       |                                                                             |                                                                                                    |                                   |                                                                              |                                       |        |                       |                                           |                                      |                               |                           |  |  |  |  |  |
| OPŠTI ŠIFARNICI                                                |                                                                             |                                                                                                    |                                   |                                                                              |                                       |        |                       |                                           |                                      |                               |                           |  |  |  |  |  |
| <b>EE FINANSIJSKO POSLOVANJE</b>                               |                                                                             |                                                                                                    |                                   |                                                                              |                                       |        |                       |                                           |                                      |                               |                           |  |  |  |  |  |
| <b>ROBNO-TRGOVINA</b>                                          |                                                                             |                                                                                                    |                                   |                                                                              |                                       |        | $-2.760.00$           | 0.00                                      | 0.00                                 | $-2.760.00$                   | 0,00                      |  |  |  |  |  |
| <b>DEPROIZVODNJA</b>                                           | H H + 1 od 1 → H H + - - V X O * * * 7                                      | $\epsilon$                                                                                                    |                                   |                                                                              |                                       |        |                       |                                           |                                      |                               |                           |  |  |  |  |  |
| <b>EINANSIJSKA OPERATIVA</b>                                   | PODACI O NALOGU                                                             | Def.FFO PDV<br><b>TRENUTNI STATUS</b>                                                                                                    |                                   |                                                                              | POJEDINAČNA EVIDENCIJA                |        |                       |                                           |                                      | <b>ZBIRNA EVIDENCIJA</b>      |                           |  |  |  |  |  |
| <b>OBRAČUN ZARADA</b>                                          | Rbr<br>eFaktura<br>Broi naloga                                              | <b>SEF</b><br>EEO PDV                                                                                                    | Pravac<br>Tip dokumenta           |                                                                              | Broj pov.dokumenta Povezani av.računi | Osnov  |                       | Dat.plaćanja Osnov za av.plaćanje         | Tip prometa                          |                               | Smanienie PDV Uvećanie PD |  |  |  |  |  |
| STALNA SREDSTVA I INVENTAR<br><b>SP. UPRAVLJANJE KADROVIMA</b> | $1$ Spremno<br>OK060000001                                                  | nI.<br>2birna<br>Auto                                                                                                    | Izlazni<br>Faktura                |                                                                              |                                       | Promet |                       |                                           | Sa naknadom                          | 0.00                          |                           |  |  |  |  |  |
| <b>C. ODNOSI SA KLIJENTIMA</b>                                 | $\langle$                                                                   |                                                                                                    |                                   |                                                                              |                                       |        |                       |                                           |                                      |                               |                           |  |  |  |  |  |
| SPECIFIČNI PODSISTEMI                                          | $P$ F2 - IZMENE<br>F5 - Novi unos                                           | $\Box$ Dopuni br.nal.<br>Vrsta evidencije                                                                                                    | eFaktura i EEO PDV                |                                                                              |                                       |        |                       |                                           |                                      |                               | Osveži podatke            |  |  |  |  |  |
| <b>ADMINISTRACIJA</b>                                          | OK060000001                                                                 | Prikaži sva knjiženja                                                                                                    |                                   |                                                                              |                                       |        |                       |                                           |                                      |                               | Štampaj                   |  |  |  |  |  |
| $\mathbf{v}$                                                   | Obriši dokument<br>F5 - Nova                                                | Štampaj v Obriši stavku F9 - Izm.cene                                                                                                    |                                   |                                                                              |                                       |        |                       |                                           |                                      |                               |                           |  |  |  |  |  |
|                                                                |                                                                             |                                                                                                    |                                   |                                                                              |                                       |        |                       |                                           |                                      |                               |                           |  |  |  |  |  |

Slika 13 - Knjiženje odobrenja bez razgraničenja u PDV Evidenciji

<span id="page-6-1"></span>Ukoliko u dokumentu nije dobar podatak koji se odnosi na EEO PDV, svakako se isti na nivou dokumenta može ručno izmeniti i postaviti ono što smatrate da treba.

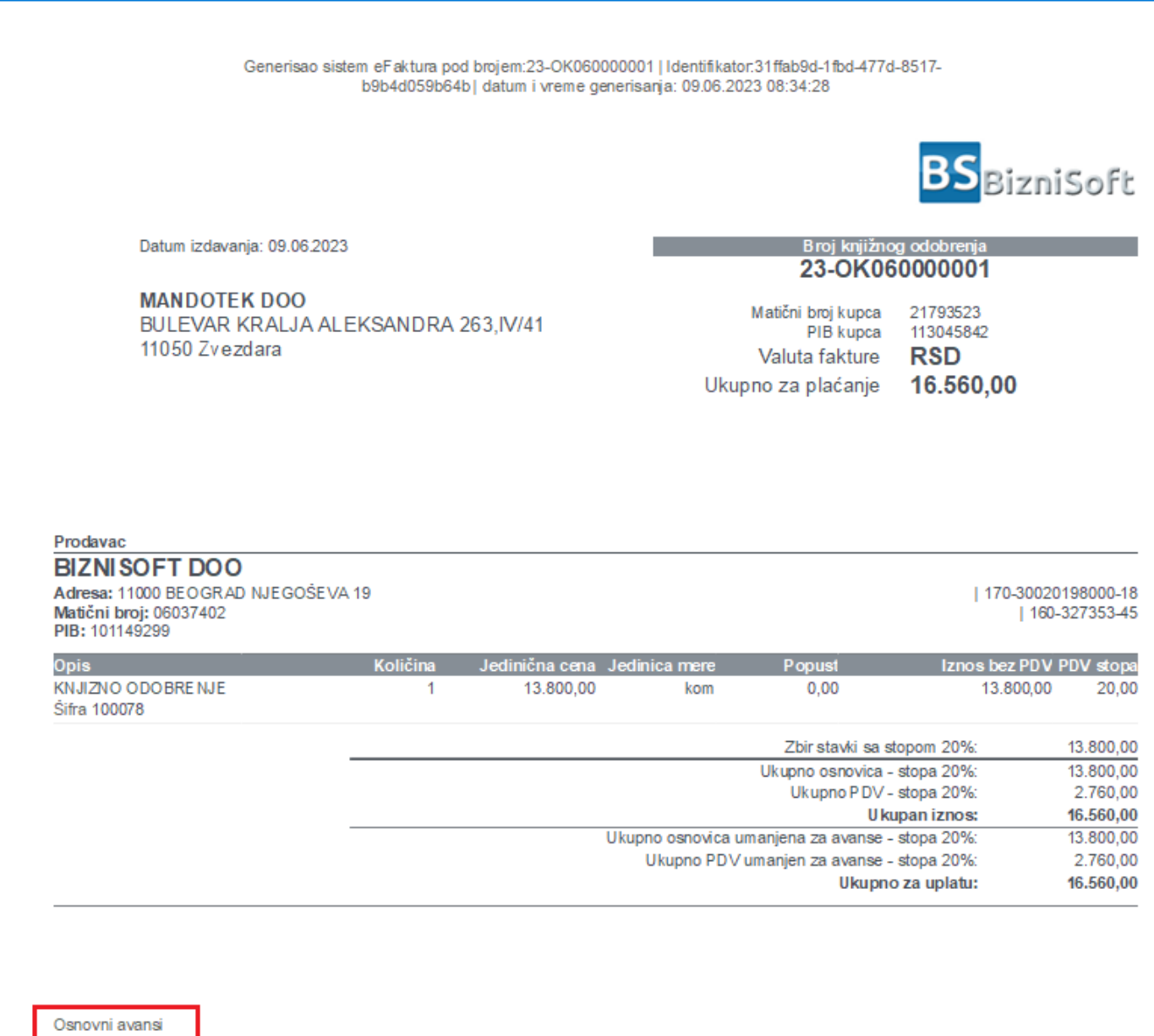

Slika 14 - Knjižno odobrenje na SEF-u

<span id="page-7-0"></span>23-RA060000001

Ako se izdaje knjižno odobrenje za avans oslobođen po nekom članu (npr. član 10.2.3), postupak je identičan. U zaglavlju se izabere odgovarajuća vrsta PDV prometa (u ovom slučaju 3.6.x), unese se količina -1, iznos odobrenja, prihvati odgovarajući avans, u tabu Specifikacija/POS izabere osnov odobrenja, godina i upiše broj avansnog računa (bez prefiksa 23-) i izabere se odgovarajući član poreskog oslobođenja (*[Slika 15](#page-8-0)*).

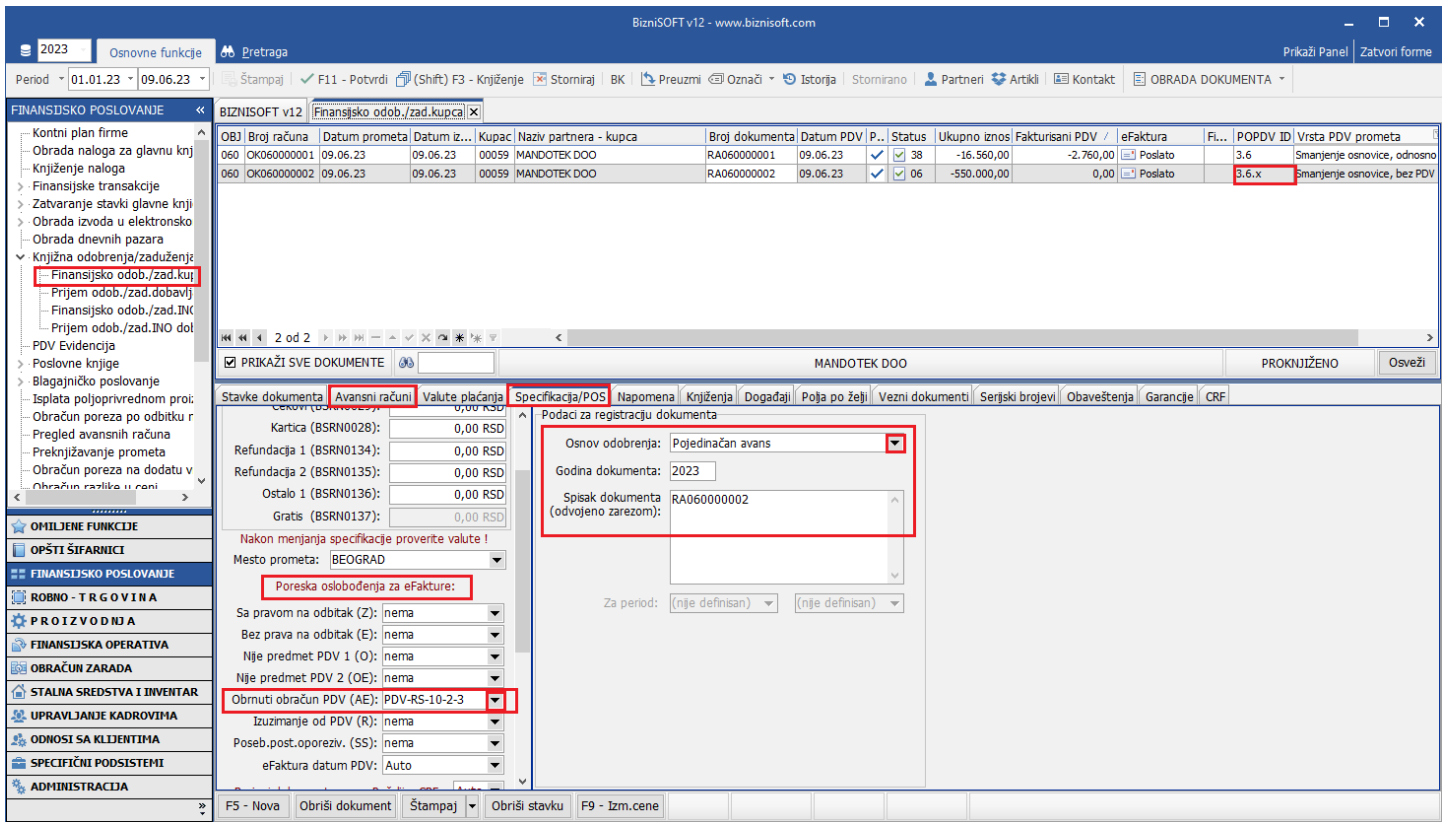

Slika 15 - Knjižno odobrenja sa poreskim oslobođenjem

<span id="page-8-0"></span>Kod ovakvog knjižnog odobrenja, u finansijskom se knjiži iznos 0,00 (*[Slika 16](#page-8-1)*), a u PDV Evidenciji se ovo odobrenje ne knjiži.

|                                                         |                                               |                                                                |          |                                                                                                    |            |          |             | BizniSOFT v12 - www.biznisoft.com   |        |                              |               |                                |                     |                                                                   |  |       |                               | $\Box$ $\times$ |
|---------------------------------------------------------|-----------------------------------------------|----------------------------------------------------------------|----------|----------------------------------------------------------------------------------------------------|------------|----------|-------------|-------------------------------------|--------|------------------------------|---------------|--------------------------------|---------------------|-------------------------------------------------------------------|--|-------|-------------------------------|-----------------|
| $\boxed{2023}$<br>Osnovne funkcije                      | <b>8 Pretraga</b>                             |                                                                |          |                                                                                                    |            |          |             |                                     |        |                              |               |                                |                     |                                                                   |  |       | Prikaži Panel   Zatvori forme |                 |
| $\frac{1}{2}$ 01.01.23 $\frac{1}{2}$ 09.06.23<br>Period |                                               |                                                                |          | Štampaj   √F11 - Potvrdi 何(Shift) F3 - Knjiženje   × Storniraj   BK   14 Preuzmi 回 Označi ▼ + 9 Istorija   Stornirano   ▲ Partneri 琴 Artikli   国 Kontakt                |            |          |             |                                     |        |                              |               |                                |                     | <b>EI OBRADA DOKUMENTA *</b>                                      |  |       |                               |                 |
| <b>FINANSIJSKO POSLOVANJE</b>                           | BIZNISOFT v12 Finansijsko odob./zad.kupca   x |                                                                |          |                                                                                                    |            |          |             |                                     |        |                              |               |                                |                     |                                                                   |  |       |                               |                 |
| Kontni plan firme                                       |                                               |                                                                |          | OBJ Broj računa Datum prometa Datum iz Kupac Naziv partnera - kupca                                                                                                    |            |          |             | Broj dokumenta Datum PDV P., Status |        |                              |               | Ukupno iznos Fakturisani PDV / |                     | eFaktura                                                          |  |       | Fi POPDV ID Vrsta PDV prometa |                 |
| Obrada naloga za glavnu knj                             | 060 OK060000001 09.06.23                      |                                                                | 09.06.23 | 00059 MANDOTEK DOO                                                                                                    |            |          | RA060000001 | 09.06.23                            |        | $\checkmark$ $\checkmark$ 38 | $-16.560,00$  |                                | -2.760,00 - Poslato |                                                                   |  | 3.6   | Smanjenje osnovice, odnosno   |                 |
| Kniiženie naloga<br>Finansijske transakcije             | 060 OK060000002 09.06.23                      |                                                                | 09.06.23 | 00059 MANDOTEK DOO                                                                                                    |            |          | RA060000002 | 09.06.23                            |        | $\vee$ $\vee$ 06             | $-550.000,00$ |                                |                     | $0,00$ $\equiv$ Poslato                                           |  | 3.6.x | Smanjenje osnovice, bez PDV   |                 |
| Zatvaranje stavki glavne knji                           |                                               |                                                                |          |                                                                                                    |            |          |             |                                     |        |                              |               |                                |                     |                                                                   |  |       |                               |                 |
| Obrada izvoda u elektronsko                             |                                               |                                                                |          |                                                                                                    |            |          |             |                                     |        |                              |               |                                |                     |                                                                   |  |       |                               |                 |
| Obrada dnevnih pazara                                   |                                               |                                                                |          |                                                                                                    |            |          |             |                                     |        |                              |               |                                |                     |                                                                   |  |       |                               |                 |
| v Knjižna odobrenja/zaduženja                           |                                               |                                                                |          |                                                                                                    |            |          |             |                                     |        |                              |               |                                |                     |                                                                   |  |       |                               |                 |
| - Finansijsko odob./zad.kuj                             |                                               |                                                                |          |                                                                                                    |            |          |             |                                     |        |                              |               |                                |                     |                                                                   |  |       |                               |                 |
| Prijem odob./zad.dobavlj<br>Finansijsko odob./zad.INC   |                                               |                                                                |          |                                                                                                    |            |          |             |                                     |        |                              |               |                                |                     |                                                                   |  |       |                               |                 |
| - Prijem odob./zad.INO dol                              |                                               |                                                                |          |                                                                                                    |            |          |             |                                     |        |                              |               |                                |                     |                                                                   |  |       |                               |                 |
| <b>PDV Evidenciia</b>                                   | <b>KKKK 4 2 od 2</b> ▶ H H - A V X Q * X T    |                                                                |          | $\langle$                                                                                                    |            |          |             |                                     |        |                              |               |                                |                     |                                                                   |  |       |                               | $\rightarrow$   |
| Poslovne knjige                                         |                                               | PRIKAŽI SVE DOKUMENTE 36<br>PROKNJIŽENO<br><b>MANDOTEK DOO</b> |          |                                                                                                    |            |          |             |                                     |        |                              |               |                                |                     |                                                                   |  |       | Osveži                        |                 |
| Blagajničko poslovanje<br>Isplata poljoprivrednom proi: |                                               |                                                                |          | Stavke dokumenta Avansni računi Valute plaćanja Specifikacija/POS Aapomena Knjiženja Događaji Polja po želji Vezni dokumenti Serijski brojevi Obaveštenja Garancije CRF |            |          |             |                                     |        |                              |               |                                |                     |                                                                   |  |       |                               |                 |
| Obračun poreza po odbitku r                             | U Finansijskom                                |                                                                |          | U Robnom   U Knjizi KEP   U PDV evidenciji   U Knjizi PK-1                                                                                                    |            |          |             |                                     |        |                              |               |                                |                     |                                                                   |  |       | Broj dokumenta: OK060000002   |                 |
| Pregled avansnih računa                                 | Broj naloga                                   |                                                                |          | Datum naloga Datum PDV RB. Datum dokumenta                                                                                                    |            | V. Konto |             | Analitika Dokum.veza                | Duguje |                              | Potražuje     | Valuta plać Naziv računa       |                     |                                                                   |  |       | Naziv analitike               |                 |
| Preknjižavanje prometa<br>Obračun poreza na dodatu v    | OK060000002                                   | 09.06.23                                                       | 09.06.23 | 1 09.06.23                                                                                                    |            | OK 28990 | P-00059     | RA060000002                         |        | 0,00                         | 0,00          |                                |                     | <b>OSTALA AKTIVNA VREMENSKA</b><br>RAZGRANIČENJA - AVANSI BEZ PDV |  |       | <b>MANDOTEK DOO</b>           |                 |
| Obračun razlike u ceni                                  |                                               |                                                                |          |                                                                                                    |            |          |             |                                     |        |                              |               |                                |                     | OBAVEZE ZA PDV PO PRIMLJENIM AVANSIMA                             |  |       |                               |                 |
| $\rightarrow$                                           | OK060000002                                   | 09.06.23                                                       | 09.06.23 | 2 09.06.23                                                                                                    |            | OK 4725  | 0-00060     | RA060000002                         |        | 0,00                         | 0,00          |                                | <b>BEZ PDV</b>      |                                                                   |  |       | <b>VELEPRODAJA BB</b>         |                 |
| <b>OMILJENE FUNKCIJE</b>                                |                                               |                                                                |          |                                                                                                    |            |          |             |                                     |        |                              |               |                                |                     |                                                                   |  |       |                               |                 |
| OPŠTI ŠIFARNICI                                         |                                               |                                                                |          |                                                                                                    |            |          |             |                                     |        |                              |               |                                |                     |                                                                   |  |       |                               |                 |
| <b><i>EE FINANSIJSKO POSLOVANJE</i></b>                 |                                               |                                                                |          |                                                                                                    |            |          |             |                                     |        |                              |               |                                |                     |                                                                   |  |       |                               |                 |
| <b>ROBNO-TRGOVINA</b>                                   |                                               |                                                                |          |                                                                                                    |            |          |             |                                     |        |                              |               |                                |                     |                                                                   |  |       |                               |                 |
| <b>CPROIZVODNJA</b>                                     |                                               |                                                                |          |                                                                                                    |            |          |             |                                     |        |                              |               |                                |                     |                                                                   |  |       |                               |                 |
| FINANSIJSKA OPERATIVA                                   |                                               |                                                                |          |                                                                                                    |            |          |             |                                     |        |                              |               |                                |                     |                                                                   |  |       |                               |                 |
| OBRAČUN ZARADA                                          |                                               |                                                                |          |                                                                                                    |            |          |             |                                     |        |                              |               |                                |                     |                                                                   |  |       |                               |                 |
| STALNA SREDSTVA I INVENTAR                              |                                               |                                                                |          |                                                                                                    |            |          |             |                                     |        |                              |               |                                |                     |                                                                   |  |       |                               |                 |
| <b>SE UPRAVLJANJE KADROVIMA</b>                         |                                               |                                                                |          |                                                                                                    |            |          |             |                                     |        | 0,00                         | 0,00          |                                |                     |                                                                   |  |       |                               |                 |
| <b>Codnost SA KLIJENTIMA</b>                            |                                               | <b>HHIIOd2 → HHI--</b> - V X <del>OI X</del> X T               |          |                                                                                                    | $\epsilon$ |          |             |                                     |        |                              |               |                                |                     |                                                                   |  |       |                               |                 |
| SPECIFIČNI PODSISTEMI                                   | OK060000002                                   |                                                                |          | □ Prikaži sva kniiženia                                                                                                    |            |          |             |                                     |        |                              |               |                                |                     |                                                                   |  |       |                               | Stampaj         |
| <b>ADMINISTRACIJA</b>                                   |                                               |                                                                |          |                                                                                                    |            |          |             |                                     |        |                              |               |                                |                     |                                                                   |  |       |                               |                 |
| $\gg$                                                   | F5 - Nova                                     | Obriši dokument                                                |          | Štampaj v Obriši stavku F9 - Izm.cene                                                                                                    |            |          |             |                                     |        |                              |               |                                |                     |                                                                   |  |       |                               |                 |

<span id="page-8-1"></span>Slika 16 - Knjiženje odobrenja sa poreskim oslobođenjem u Finansijskom

Generisao sistem eFaktura pod brojem:23-OK060000002 | Identifikator:c5b6698ea79d-4f04-aec4-44f1cdfae969 | datum i vreme generisanja: 09.06.2023 17:25:36

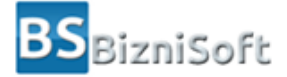

Datum izdavanja: 09.06.2023

**MANDOTEK DOO** 

BULEVAR KRALJA ALEKSANDRA 263, IV/41 11050 Zvezdara

21793523 Matični broj kupca PIB kupca 113045842 **RSD** Valuta fakture Ukupno za plaćanje 550.000,00

Broj knjižnog odobrenja 23-OK060000002

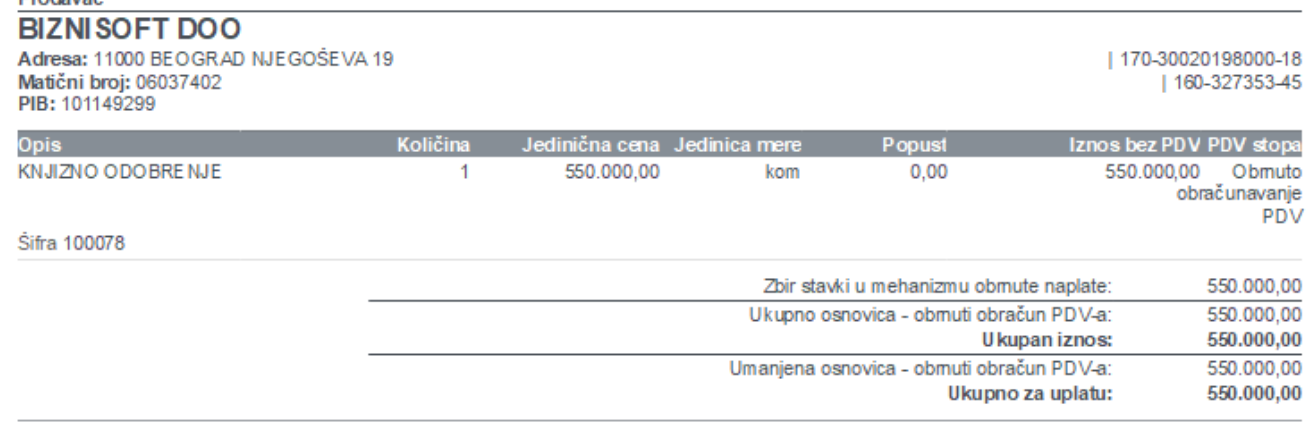

#### Osnovni avansi

Deadougo

#### 23-RA060000002

<span id="page-9-0"></span>Obrnuto obračunavanje PDV po Zakonu o PDV Član 10 Stav 2 Tačka 3, rešenje broj Poreski dužnik je primalac dobara i usluga iz oblasti građevinarstva, obveznik PDV, odnosno lice iz člana 9. stav 1. ovog zakona, za promet izvršen od strane obveznika PDV, ako je vrednost tog prometa veća od 500.000 dinara, bez PDV;<br>Primalac fakture obračunava PDV

Slika 17 - Knjižno odobrenje sa poreskim oslobođenjem na SEF-u

## **BIZNISOFT TIM**